#### **Resumo – Sistemas Operativos**

#### **Tema 1 – INTRODUÇÃO**

- função SO: gerir componentes e usá-los de forma correcta; providenciar interface simples para HW
- SO  $\rightarrow$  conjunto de programas que permitem uma interacção simplificada entre o utilizador e a máquina
- SO  $\rightarrow$  porção do SW k funciona em modo núcleo (MN); ex. liberdade para modificar compilador, mas não para modificar Clock Interrupt Handler; ex. gerir passwords (MU)  $\rightarrow$  ajudam SO

#### **1.1. O que é um Sistema Operativo?**

- **Máquina virtual**: Dar ao utilizador a ilusão de dispor de uma máquina muito mais fácil de utilizar e programar do que o hardware.
- **Gestor de recursos**: Efectuar a gestão dos diversos componentes da arquitectura de um computador, impondo ordem na atribuição de recursos aos programas. Tirar máximo partido dos recursos disponíveis (Tempo de CPU, memória, etc) ; time multiplexing  $\rightarrow$  turnos ; space multiplexing  $\rightarrow$  cada um fica com parte dos recursos

#### **1.2. História dos Sistemas Operativos**

- > 1º computador  $\rightarrow$  Charles Babbage (1792-1871)  $\rightarrow$  realizou k precisaria de SW  $\rightarrow$  Ada Lovelace  $\rightarrow$ 1ª programadora  $\rightarrow$  linguagem Ada
- **1) Primeira geração (1945-1955): Válvulas e relés mecânicos** 
	- computadores k enchiam salas inteiras
	- $\bullet$  + de 20000 válvulas
	- ligar plugboard ao computador
	- cálculos numéricos, tabelas, etc
- **2) Segunda geração (1955-1965): transistores, sistemas por batchs** 
	- programador traz card para IBM 1401  $\rightarrow$  1401 grava card em tape  $\rightarrow$  operador leva tape para IBM 7094  $\rightarrow$  7094 faz computação  $\rightarrow$  operador leva tape para 1401  $\rightarrow$  1401 imprime output
- **3) Terçeira geração (1965-1980): ICs e multiprogramação** 
	- System/360  $\rightarrow$  computador k daria para fazer as 2 coisas  $\rightarrow$  1º a usar ICs  $\rightarrow$  + potente
	- SO do 360 demasiado complexo
	- **Multiprogramação**: dividir memória em várias partições  $\rightarrow$  enquanto um trabalho espera por I/O, outro pode ser processado  $\rightarrow$  CPU ocupado quase 100% do tempo
	- **Spooling**: ler trabalhos das cards para o disco assim k eles chegam (1401 desnecessário)
	- tempo de resposta enorme  $\rightarrow$  pequenos bugs dificéis de corrigir  $\rightarrow$  timesharing  $\rightarrow$  variante da multiprogramação  $\rightarrow$  computador fornece serviço interactivo rápido para quem precisa com mais urgência
	- $\bullet$  **MULTICS**  $\rightarrow$  poder computacional através de tomadas (tipo energia eléctrica)
	- Minicomputadores  $\rightarrow$  série PDP
	- UNIX desenvolvido a partir de um minicomputador por um trabalhador da MULTICS
- **4) Quarta geração (1980-presente): Computadores pessoais** 
	- **LSI circuits**  $\rightarrow$  chips com milhares de transistores num cm<sup>2</sup>  $\rightarrow$  era dos PCs (microcomputadores)  $\rightarrow$  muito barato  $\rightarrow$  abre a possibilidade de toda a gente comprar um PC
	- 1974  $\rightarrow$  Intel  $\rightarrow$  8080  $\rightarrow$  precisava SO  $\rightarrow$  Garz Kildall  $\rightarrow$  CP/M  $\rightarrow$  K. pediu direitos e formou Digital Research
	- 1980s  $\rightarrow$  IBM  $\rightarrow$  IBM PC  $\rightarrow$  precisava SO  $\rightarrow$  Bill Gates  $\rightarrow$  DOS  $\rightarrow$  MS-DOS
- Gates vende SO a fabricantes MAS Kildall vende SO a utilizadores finais
- invenção do GUI
- Steve Jobs  $\rightarrow$  computador Apple  $\rightarrow$  Apple com GUI  $\rightarrow$  Lisa (fracasso)  $\rightarrow$  Macintosh (sucesso)  $\rightarrow$ Mac + user friendly e + barato k Lisa
- Microsoft  $\rightarrow$  SO com GUI  $\rightarrow$  Windows  $\rightarrow$  funcionava sobre o MS-DOS  $\rightarrow$  Win95 freestanding (SO)  $\rightarrow$  Win98 (16 bits)  $\rightarrow$  Win NT  $\rightarrow$  32 bits  $\rightarrow$  WinNT5 = Win2000  $\rightarrow$  WinMe
- $\bullet$  UNIX  $\rightarrow$  Linux  $\rightarrow$  GUI = X Windows
- Network OS  $\rightarrow$  existência de múltiplos computadores k se podem ligar uns aos outros e partilhar ficheiros
- Distributed OS  $\rightarrow$  OS k gere vários processadores
- > Ontogeny recapitulates Phytogeny > cada nova espécie passa pelo desenvolvimento de todos os antecessores

## **1.3. A Diversidade de Sistemas Operativos (OS Zoo)**

- **1) SO de Mainframes**: processar vários trabalhos simultâneamente; número considerável de I/O
- **2) SO de Servidores**: funcionam em servidores; servem muitos utilizadores ao mesmo tempo; permitem partilha de recursos de HW e SW
- **3) SO de Sistemas Multiprocessador**: gerem vários processadores em termos de escalonamento, etc
- **4)** SO de Computadores Pessoais: providenciar interface amigável ao utilizador; Windows, MacOS, Linux, etc
- **5) SO de Tempo-Real**: cumprir metas de tempo; gerir evente k TÊM de ocorrer em determinado momento  $\rightarrow$  hard real-time system; falhar meta pode ser aceitável  $\rightarrow$  soft real-time system (áudio digital, sistemas multimédia)
- **6) SO Embebidos**: PDAs, SO de aparelhos k não são computadores (TV, micro-ondas, télémoveis, etc); PalmOS, Windows CE (Consumer Electronics)
- **7) SO de Smart Card**: cartões de crédito; uma única função: pagamentos; orientados a Java

## **1.4. Revisão do Hardware dos Computadores**

## **1) Processadores**

- **Processador (CPU)**: Elemento activo do sistema que executa processos. Obtém instruções da memória, descodifica-as e executa-as.
- multiprogramação  $\rightarrow$  gurdar registos para posterior reutilização
- **pipeline**: fetch, decode, execute separados
- **superscalar CPU**: fetch, decode  $\rightarrow$  holding buffer  $\rightarrow$  execute
- **Modo núcleo (Kernel Mode)**: Modo privilegiado do processador, para o qual todas as instruções estão disponíveis. Só o Sistema Operativo é que tem acesso a este modo.
- **Modo utilizador (User Mode)**: Disponível um subconjunto das instruções do CPU. É neste modo que correm as aplicações.
- **chamada ao sistema (system call)**: mecanismo usado para requisitar um serviço do modo núcleo do SO

## **2) Memória**

- **Hierarquia da memória** 
	- ― Registos: tão rápidos qto a CPU
	- ― Cache
	- ― Memória Principal: RAM
	- ― Discos Magnéticos: + barato; lento; aparelho mecânico
	- ― Tapes Magnéticas: baratíssimo, pode-se remover; usado para backups
- **Memória e Gestão de memória**: Divisão estruturada da memória de modo a ser possível o carregamento de diversos programas na memória principal.
- **Realocação e Protecção**: Existência de mecanismos que permitam o crescimento da memória de dados de um programa. (Base/Limit Registers)

#### **3) Dispositivos I/O**

- $\bullet$  dispositivos I/O  $\rightarrow$  controlador, próprio dispositivo
- controlador apresenta interface simples ao SO
- driver do dispositivo (device driver)  $\rightarrow$  SW k "fala" com o controlador enviando instruções e aceitando respostas; funciona em MN
- SO  $\rightarrow$  driver  $\rightarrow$  controlador  $\rightarrow$  dispositivo
- **Formas de colocar o Driver no Núcleo:** 
	- ― ligar o núcleo ao driver e reiniciar (UNIX)
	- ― entrar num ficheiro do SO dizendo k o driver é necessário e reiniciar (Windows)
	- ― SO aceita novos driver sem reiniciar (USB, etc)
- **Formas de realizar Input e Output:** 
	- ― busy waiting
	- ― interrupt
	- ― uso de um chip DMA (Direct Memory Access)

#### **4) Buses**

#### • **Principais:**

- IBM PC ISA (Industry Standard Architecture)
- PCI (Peripheral Component Interconnect): usado com a maioria dos dispositivos I/O de alta velocidade
- **Especializados:** 
	- IDE: ligação de dispositivos como discos e CD-ROMs
	- USB (Universal Serial Bus): ligação dos dispositivos I/O de baixa velocidade, como teclado, rato; driver único; ligados sem necessidade de reiniciar
	- SCSI (Small Computer System Interface): ligações de alto desempenho como discos rápidos, scanners e outros dispositivos que requerem muita potência
- **Outros** 
	- IEEE 1394 (FireWire):ligação de câmeras digitais e outros dispositivos multimédia
- **Plug and Play**: dispositivos I/O recebem automaticamente níveis de interrupt e endereços I/O
- A tecnologia Plug and Play (PnP) , que significa "ligar e usar", foi criada com o objectivo de fazer com que o computador reconheça e configure automaticamente qualquer dispositivo que seja instalado, facilitando a expansão segura dos computadores e eliminando a configuração manual.

#### **1.5. Conceitos dos Sistemas Operativos**

#### **1) Processos**

- Um **processo** é basicamente um programa em execução. Num sistema multi-programado, vários processos podem estar a correr simultaneamente. Contudo, quando existe um só processador, apenas um processo pode utilizá-lo em cada instante temporal. Os processos concorrem pelo processador e cooperam entre si para realizar tarefas mais complexas.
- **Espaço de endereçamento**: lista de localizações na memória; contém o programa executável e os seus dados
- **Tabela de processos (process table)**: tabela k guarda todas as informações de um processo quando este é suspenso de modo a poder continuar o trabalho onde parou
- **Processo-filho**: processo criado por outro processo
- Comunicação entre processos (ver Tema 2)
- **2) Impasses (Impasses)** 
	- **Impasse**: situação em k 2 processos estão bloqueados pk cada um espera por algo k o outro já tem
- **3) Gestão de Memória** 
	- memória pode conter vários programas ao mesmo tempo  $\rightarrow$  gestão e protecção
	- memória virtual (ver Tema 3)
- **4) Input/Output** 
	- I/O gerido pelo SO (ver Tema 5)
- **5) Ficheiros (Sistemas de Ficheiros)** 
	- Ficheiros  $\rightarrow$  modelo abstracto do disco
	- Directoria  $\rightarrow$  forma de agrupar ficheiros
	- Sistema de Ficheiros  $\rightarrow$  hierarquia
	- Outros conceitos: path name, root directory, working directory, mounted file system, block special files, character special files, pipe (ver Tema 4)

# **6) Segurança**

- Exemplo: rwxr-x--x  $\rightarrow$  Owner / Other Group Members / Everyone else (directory x search)
- **7)** Shell  $\rightarrow$  esta parte tem k ser treinada no Ubuntu
	- SO pode ser visto como um código que executa as chamadas ao sistema;
	- Interpretador de comandos, apesar de não ser parte do sistema operacional, faz uso das chamadas
	- ao sistema para interfacear o usuário e o SO
	- Exemplo: dir, ls, clear, cls.
- **8) Reciclagem de Conceitos** 
	- Exemplo: "contiguously allocated files" em CD-ROMs

## **1.6. Chamadas ao Sistema (System Calls)**

- Uma **chamada ao sistema** (system call) é o mecanismo usado pelo programa para requisitar um serviço do SO, ou mais especificamente, do modo núcleo do SO.
- Fazer uma chamada ao SO é como realizar uma chamada a um procedimento, contudo chamadas ao sistema são executadas em MN e chamadas a procedimentos em MU
- **Chamadas ao Sistema para Gestão de Processos**: fork, waitpid, execve, exit
- **Chamadas ao Sistema para Gestão de Ficheiros**: open, close, read, write, lseek, stat
- **Chamadas ao Sistema para Gestão de Directorias**: mkdir, rmdir, link, unlink, mount, unmount
- **Chamadas ao Sistema Diversas**: chdir, chmod, kill, time

## **1.7. Estrutura de um Sistema Operativo**

- **1) Sistemas Monolíticos** 
	- exemplo mais comum de SO, no qual aparentemente não existe estrutura
	- qualquer função do SO pode comunicar com qualquer uma das outras

## **2) Sistemas em Camadas (Layered Systems)**

- SO estruturado segundo um conjunto de camadas funcionais
- cada camada utiliza serviços de camadas que lhe são interiores
- cada camada é uma máquina virtual com uma interface bem definida
- camada mais baixa (gestão de processos) corresponde ao núcleo do sistema operativo
- Camadas
	- ― Camada 0: Gestão de Processos
- ― Camada 1: Gestão de Memória
- ― Camada 2: Comunicação Operador-Processo
- ― Camada 3: Gestão de Input/Output
- ― Camada 4: Programas do Utilizador
- ― Camada 5: Operador

## **3) Máquinas Virtuais**

- máquina implementada através de SW que executa programas como um computador real
- cópia isolada, e totalmente protegida, de um sistema físico
- computador fictício criado por um programa de simulação
- cada processo recebe uma cópia exacta do computador actual

# **4) Exokernel**

- cada utilizador recebe um clone exacto do computador actual
- VM1: blocos 0-1023; VM2: blocos 1024-2047; etc
- exokernel  $\rightarrow$  organiza recursos das várias VM e impede-as de interferir umas com as outras
- cada VM acha k tem o seu próprio disco

# **5) Modelo Cliente-Servidor**

- mover código para camadas superiores
- retirar o máximo de código do núcleo (kernel) deixando um microkernel
- implementar maioria do SO em processos
- processo cliente comunica com processo servidor através de mensagens k passam pelo núcleo
- SO encontra-se organizado segundo módulos à volta de um núcleo (kernel)
- núcleo geralmente pequeno (Micro-kernel), comunicando com o hardware e estabelecendo a comunicação entre os diversos módulos
- processo cliente e de processo servidor correm em modo utilizador
- facilmente adaptável a sistemas distribuídos ; estrutura mais estável (teoricamente...)

## **Tema 2 – PROCESSOS, TAREFAS E IMPASSES**

## **2.1. Processos**

## **2.1.1. O Modelo de Processo**

- **Processo**: Entidade activa, que corresponde a um programa em execução. Cada processo tem um espaço de endereçamento próprio. A gestão de processos é da responsabilidade do sistema operativo, que utiliza estruturas de dados (process tables) que descrevem o contexto de execução de cada processo. O próprio sistema operativo é também um conjunto de vários processos.
- **Programa**: Sequência de instruções sem actividade própria (não confundir com processo)
- Multi-programação: Num sistema multi-programado, mesmo que só exista um processador é possível vários processos estarem activos simultaneamente. Contudo, em cada instante temporal, apenas um deles pode utilizar o processador. A esta ilusão de vários processos correrem aparentemente em paralelo, dá-se o nome de pseudo-paralelismo. Não devem ser feitas assunções em relação à ordem de comutação do processador, devido a: Existência de interrupções, Falta de recursos, Entrada de processos prioritários. Depois de uma comutação do processador, o próximo processo a utilizá-lo é escolhido pelo sequenciador de processos do SO. Os vários processos "competem" entre si pela atenção do processador. Mas também podem trabalhar em conjunto para a realização de tarefas mais complexas. Esta cooperação exige ao SO a existência de mecanismos de sincronização e comunicação entre processos.

## **2.1.2. Criação de Processos**

## • **Principais eventos que causam a criação de processos:**

- 1. Inicialização do sistema
- 2. Execução de uma chamada ao sistema de criação de um processo por parte de outro processo
- 3. Criação de um processo a pedido do utilizador
- 4. Inicialização de um trabalho batch (batch job)
- **daemons**: processos de fundo k aguardam sinais (e-mail, impressão, etc)
- fork  $\rightarrow$  cópia exacta do processo pai  $\rightarrow$  mas espaco de enderecamento diferente  $\rightarrow$  modificações no filho não são visíveis nem para o pai  $\rightarrow$  filho executa execve para mudar a sua imagem de memória

## **2.1.3. Terminação de Processos**

- **Condições que causam a terminação de processos:** 
	- 1. **Saída normal (voluntária)**: acaba o seu trabalho  $\rightarrow$  exit; clique na cruz no canto da janela
	- 2. **Saída de erro (voluntária)**: compilação de um ficheiro k não existe → pop-up dialog box
	- 3. **Saída fatal (involuntária)**: erro causado pelo processo; bug; instruções ilegais; dividir por 0
	- 4. **Terminado (killed) por outro processo (involuntária)**: Processo A "mata" Processo B → kill

#### **2.1.4. Hierarquias de Processos (UNIX)**

- prcesso pai e processo filho continuam associados
- processo filho pode criar + processos  $\rightarrow$  hierarquia
- processo e seus descendentes  $\rightarrow$  Grupo de Processos
- envio de um sinal (teclado)  $\rightarrow$  todo o grupo
- UNIX  $\rightarrow$  processo init  $\rightarrow$  árvore de processos com init na raiz
- Windows  $\rightarrow$  sem hierarquia de processos

## **2.1.5. Estados de um Processo**

- **Em Execução (Running)**: O processo está a utilizar o processador
- **Executável (Ready)**: O processo está activo, mas está à espera de ter a atenção do processador, que nesse instante está dedicado a outro processo
- **Bloqueado (Blocked)**: O processo está inactivo …
	- ― à espera que termine uma operação de I/O
	- ― à espera que outro processo liberte recursos
	- ― devido à ocorrência de uma page fault não possui recursos na memória principal
- process-structured OS  $\rightarrow$  processos sequênciais e camada inferior com escalonador (Scheduler)

#### **2.1.6. Implementação de Processos**

- Cada vez que ocorre uma comutação de processos, o SO salvaguarda e actualiza informação relevante na Process Table do processo que "perdeu" a CPU
- os interrupts é k causam as comutações de processos
- **Passos de uma Interrupção:** 
	- 1. HW guarda program counter (entre outros) na pilha (stack)
	- 2. HW carrega o novo programa indicado no vector de interrupção
	- 3. procedimento em assembly guarda os registos
	- 4. procedimento em assembly gera nova pilha
	- 5. procedimento em C lê input
	- 6. escalonador decide qual o próximo processo a trabalhar
- 7. controlo devolvido ao procedimento em assembly
- 8. procedimento em assembly inicia novo processo

# **2.1.7. Escalonamento**

## **2.1.7.1. Introdução ao Escalonamento**

- Quando ocorre uma comutação de processos, o escalonador (scheduler) escolhe um processo para o qual se atribui a CPU
- > A escolha é feita de acordo com um dado algoritmo de escalonamento
- > Após a escolha do sequenciador, o despachante (dispatcher) encarrega-se de colocar o processo em execução.
- > timesharing trouxe complexidade aos algoritmos de escalonamento

# - **Comportamento dos Processos**

- $\rightarrow$  impulso de computação (CPU burst)  $\rightarrow$  CPU é utilizado
- $\rightarrow$  impulso de I/O (I/O burst)  $\rightarrow$  espera-se por resposta de dispositivo externo
- $\rightarrow$  processos de computação (compute-bound)  $\rightarrow$  impulsos de computação longos
- $\rightarrow$  processos de I/O (I/O-bound)  $\rightarrow$  impulsos de computação curtos  $\rightarrow$  prioritários

# - **Quando escalonar?**

- $\rightarrow$  quando um processo é criado  $\rightarrow$  lançar pai ou filho
- $\rightarrow$  quando um processo termina  $\rightarrow$  escolher outro
- $\rightarrow$  quando um processo bloqueia  $\rightarrow$  devia considerar-se razão do bloqueio, mas escolanador burro
- $\rightarrow$  quando ocorre uma interrupção I/O  $\rightarrow$  considerar processo k esperava pelo I/O
- $\rightarrow$  algoritmos de escalonamento não-preemptivos  $\rightarrow$  deixam funcionar processo até k bloqueie
- $\rightarrow$  algoritmos de escalonamento preemptivos  $\rightarrow$  deixam funcionar durante um tempo máximo  $\rightarrow$ interrupção do relógio (clock interrupt)
- **Categorias de Algoritmos de Escalonamento** (dependem do tipo de sistema)
	- 1. Sistema batch  $\rightarrow$  utilizador à espera  $\rightarrow$  alg. não-preemptivos  $\rightarrow$  aumento do desempenho
	- 2. Sistema interactivo  $\rightarrow$  preempção é essencial
	- 3. Sistema em tempo real → preempção nem sempre é necessária → processos rápidos

# - **Objectivos dos Algoritmos de Escalonamento**

- Todos os Sistemas
	- $\rightarrow$  Justiça  $\rightarrow$  garantir que todos os processos terão direito a tempo de CPU
	- $\rightarrow$  Prioridades  $\rightarrow$  dar maior tempo de CPU aos processos com maior importância
	- $\rightarrow$  Equilíbrio  $\rightarrow$  manter os recursos do sistema com uma taxa de ocupação equilibrada
- Sistemas Batch
	- $\rightarrow$  Throughput  $\rightarrow$  maximizar o número de trabalhos por hora
	- $\rightarrow$  Turnaround time  $\rightarrow$  minimizar tempo entre submissão e terminação
	- $\rightarrow$  Utilização da CPU  $\rightarrow$  manter CPU sempre ocupada
- Sistemas Interactivos
	- $\rightarrow$  Tempo de Resposta  $\rightarrow$  deve ser curto (interacção)
	- $\rightarrow$  Proporcionalidade  $\rightarrow$  responder às expectativas dos utilizadores (ex. ligar/desligar Internet)
- Sistemas em Tempo-Real
	- $\rightarrow$  Cumprir metas (deadlines)  $\rightarrow$  evitar perda de dados
	- $\rightarrow$  Previsibilidade  $\rightarrow$  um mesmo programa deve ser correctamente executado, independentemente da carga do sistema (Sistemas Multimédia)

#### **2.1.7.2. Escalonamento em Sistemas Batch**

# - **First-Come First-Served**

- alg. não preemptivo; tem uma fila de espera
- em caso de bloqueio, processo colocado no fim da fila
- Vantagem: simples, justo
- Desvantagem: processos de computação demoram muito tempo a concluir
- **Shortest Job First** 
	- Vantagem: diminui turnaround time
- **Shortest Remaining Time Next** 
	- Vantagem: trabalhos novos e curtos são tratados rapidamente
- **Three-Level Scheduling** 
	- admission scheduler  $\rightarrow$  selecção de uma mistura de processos de computação e de I/O; admitir trabalhos curtos primeiro
	- memory scheduler  $\rightarrow$  espaço insuficiente  $\rightarrow$  trabalho enviado para disco
	- grau de multiprogramação: quantidade de processos em memória
	- CPU scheduler  $\rightarrow$  escolhe um processo para usar a CPU

## **2.1.7.3. Escalonamento em Sistemas Interactivos**

# - **Round-Robin Scheduling**

- a cada processo é atribuído o seu quantum  $\rightarrow$  alg. preemptivo
- **quantum**: intervalo de tempo em k um processo é autorizado a funcionar
- quantum usado ou processo bloqueado  $\rightarrow$  processo colocando no fim da fila
- ideia implícita → todos os processos têm a mesma importância
- Desvantagens:
	- ― quantums curtos → muitas comutações → desperdÍçio da CPU
	- ― quantums longos → poucas comutações → tempo de resposta longo
- Solução: quantum > impulso de CPU  $\rightarrow$  preempção raramente acontece  $\rightarrow$  eliminação da preempção → comutações acontecem "apenas" quando são necessárias

# - **Priority Scheduling**

- existe prioridade
- evitar monopolização por parte dos processos de alta prioridade  $\rightarrow$  diminui-se as suas prioridades a cada interrupção do relógio OU atribui-se um quantum máximo
- alg. k beneficia processos de I/O  $\rightarrow$  prioridade =  $\frac{1}{f'}$ , onde f é a fracção do último quantum k um processo usou
- agrupar em classes de prioridade e usar Round-Robin dentro de cada classe → prioridades baixas são tratadas quando prioridades altas estão vazias

# - **Multiple Queues**

- divisão em classes
- classe  $N \rightarrow N$  quantums
- processo gasta quantum todos  $\rightarrow$  movido para classe seguinte
- **Shortest Process Next** 
	- não se conhece o tempo de cada processo  $\rightarrow$  estimativas  $\rightarrow$  comportamentos anteriores

# - **Guaranteed Scheduling**

- N processos  $\rightarrow$  cada um recebe 1/N dos ciclos da CPU  $\rightarrow$  funciona com rácios
- **Lottery Scheduling** 
	- distruição de bilhetes de lotaria
- $\bullet$  decisão de escalonamento  $\rightarrow$  sorteia-se um número
- processos prioritários recebem mais bilhetes  $\rightarrow$  aumento da probabilidade
- processos k cooperam podem partilhar bilhetes (bloqueio)

# - **Fair-Share Scheduling**

- tem-se em consideração o dono (utilizador) do processo
- cada utilizador recebe uma fracção da CPU
- exemplo (50%): User 1 tem processos: A,B,C,D; User 2 tem processo  $X \rightarrow A, X, B, X, C, X, D, X, A, X, ...$

#### **2.1.7.4. Escalonamento em Sistemas em Tempo-Real**

- $tempo \rightarrow papel$  essencial
- dispositivos físicos geram estímulos → computador tem k reagir adequadamente num determinado intervalo de tempo
- hard real time  $\rightarrow$  metas absolutas
- soft real time  $\rightarrow$  é aceitável perder-se uma meta ocasionalmente
- dividir programa em vários processos  $\rightarrow$  comportamento conhecido previamente  $\rightarrow$  muito curtos  $\rightarrow$  evento externo  $\rightarrow$  escalonador gere processos de modo a k todas as metas sejam cumpridas
- eventos periódicos  $\rightarrow$  mesmo periodo
- eventos aperiódicos  $\rightarrow$  periodos diferentes
- um sistema em tempo-real é escalonável só se  $\sum_{i=1}^{m} \frac{C_i}{D_i}$  $P_i$  $\frac{m}{i=1} \frac{C_i}{P_i} \leq 1$
- alg. estáticos  $\rightarrow$  decisões previamente tomadas
- alg. dinâmicos  $\rightarrow$  decisões tomadas na hora do escalonamento

## **2.2. Tarefas**

#### **2.2.1. O Modelo de Tarefa**

- Tal como os processos, as **tarefas** são também entidades activas. Um processo pode ser composto por várias tarefas que partilham o mesmo espaço de endereçamento. Processos diferentes possuem recursos diferentes, mas um conjunto de tarefas dentro do mesmo processo partilha os mesmos recursos.
- Cada tarefa tem registos, program counter, stack e estado próprios (running, ready, blocked, terminated)
- não existe protecção entre tarefas pk: (1) é impossível ; (2) é desnecessário, as tarefas cooperam entre si e não lutam entre si
- cada tarefa tem a sua própria pilha (stack)
- uma tarefa pode criar outra  $\rightarrow$  com ou sem hierarquia  $\rightarrow$  thread create
- tarefa fecha-se a si própria  $\rightarrow$  thread\_exit
- uma tarefa pode esperar por outra  $\rightarrow$  thread wait
- não há interrupções de relógio para tarefas  $\rightarrow$  escalonamento é feito através da chamada thread yield  $\rightarrow$  tarefas desistem voluntáriamente da CPU para permitir k outras trabalhem
- Algumas complicações que as tarefas introduzem:
- fork  $\rightarrow$  processo filho deve ter as mesmas tarefas k processo pai? tarefas bloqueadas?
- partilha de dados  $\rightarrow$  se uma tarefa fecha um ficheiro enquanto outra o está a ler? getão dos pedidos de alocação de memória?

#### **2.2.2. Utilização de Tarefas**

- **Razões principais da existência de tarefas** 
	- ― Decomposição de uma aplicação em várias tarefas que se executam quase simultâneamente
	- ― Facilidade de criação e destruição das tarefas
	- ― Divisão em tarefas de computação (CPU-bound) e tarefas de I/O (I/O-bound)

#### • **Exemplos de utilização de tarefas:**

- Processador de texto  $\rightarrow$  podem existir tarefas para:
	- ― Ler input do teclado
	- ― Reformatar o documento
	- ― Salvar o documento automaticamente, etc.
- $\triangleright$  Web Server  $\rightarrow$  dois tipos de tarefas
	- "dispatcher"  $\rightarrow$  sempre que chega um pedido de página, a tarefa "dispatcher" lança uma tarefa "worker"
	- "worker"  $\rightarrow$  procura a página pedida na cache de páginas, caso não a encontre, terá que ir buscá-la ao disco
- **Formas de construir um servidor:** 
	- $-$  Threads  $\rightarrow$  Parallelism, blocking system calls
	- $-$  Single-threaded process  $\rightarrow$  No parallelism, blocking system calls
	- $−$  Finite-state machine  $→$  Parallelism, nonblocking system calls, interrupts

#### **2.2.3. Implementar Tarefas no Espaço do Utilizador**

- gerir as tarefas em MU
- núcleo não sabe da existência das tarefas
- geridas pelos procedimentos thread\_create,exit,wait,yield,etc.
- cada processo tem a sua própria tabela de tarefas (thread table)
- Vantagens:
	- ― podem-se usar tarefas num SO k não suporta tarefas
	- ― comutação de tarefas muito rápida
	- ― cada processo tem o seu próprio algoritmo de escalonamento
- Desvantagens:
	- ― chamadas de bloqueio podem interferir e bloquear outras tarefas
	- ― quando ocorre uma falta de página (page fault), o processo é bloqueado apesar de outras tarefas ainda poderem funcionar
	- ― como as interrupções não têm influência no escalonamento de tarefas, uma tarefa pode trabalhar indefinidamente se não usar thread\_yield
	- ― programadores querem tarefas que fiquem bloqueadas com frequência

#### **2.2.4. Implementar Tarefas no Núcleo**

- núcleo gere tarefas
- tabela de tarefas única situada no núcleo
- criação/destruição de tarefas  $\rightarrow$  chamada ao núcleo  $\rightarrow$  núcleo actualiza tabela de tarefas
- chamadas de bloqueio de tarefas  $\rightarrow$  chamadas ao sistema
- qdo 1 tarefa bloqueia, núcleo escolhe outra (do mesmo ou de outro processo)
- alto custo de criação/destruição de tarefas  $\rightarrow$  reciclagem de tarefas  $\rightarrow$  desactivada  $\rightarrow$  reactivada

## **2.2.5. Implementações Híbridas**

- objectivo  $\rightarrow$  reunir vantagens das tarefas em espaço do utilizador e das tarefas de núcleo
- mistura desses dois métodos

## **2.2.6. Activações do Escalonador**

- implementação híbrida
- imitar funcionalidades das tarefas de núcleo
- qdo 1 tarefa bloqueia  $\rightarrow$  deixar funcionar 1 tarefa do mesmo processo
- $\bullet$  eficiência  $\rightarrow$  evitar transições desnecessárias entre MU e MN
- uso de processadores virtuais
- bloqueio  $\rightarrow$  núcleo notifica processo  $\rightarrow$  upcall  $\rightarrow$  escalonamento de tarefas (dentro do processo)

#### **2.2.7. Tarefas Pop-Up**

- tarefa pop-up  $\rightarrow$  tarefa cuja criação é causada pela chegada de uma mensagem
- criação instantânea, devido à tarefa ser nova e não ter histórico → nenhuma informação precisa de ser carregada

#### **2.2.8. Tornar Código de Tarefas-Únicas em Multitarefas**

- maioria dos programas escritos para tarefas-únicas  $\rightarrow$  torná-los utilizáveis para multitarefas
- **1º problema Variáveis Globais:** 
	- possível solução  $\rightarrow$  proibir variáveis globais  $\rightarrow$  quase impossível
	- outra solução  $\rightarrow$  atribuir a cada tarefa a sua própria variável global  $\rightarrow$  acesso complicado
	- ― introduzir novos procedimentos de biblioteca (library procedures) para gerir essas variáveis globais privadas
	- tarefa usa procedimento  $\rightarrow$  acessa apenas os seus próprios dados
- **2º problema Procedimentos de Biblioteca podem ser usados só por uma tarefa de cada vez:** 
	- $-$  solução 1  $\rightarrow$  procedimento em uso deixa procedimento inválido k leva a crash
	- solução 2  $\rightarrow$  atribuir a cada procedimento um bit adicional k indica se o procedimento está a ser usado ou não  $\rightarrow$  elimina grande parte do paralelismo
- **3º problema → Sinais** (núcleo não sabe para k tarefa os deve enviar)
- **4º problema Pilhas** (Stacks) → núcleo não sabe quando é k as tarefas precisam de mais espaço
- problemas corrigíveis, mas soluções difíceis e soluções têm k suportam tarefas-únicas também

## **2.2.9. Escalonamento de Tarefas**

- 2 níveis de paralelismo  $\rightarrow$  processos e tarefas
- **Tarefas no Espaço do Utilizador** 
	- ― escalonamento de processos e de tarefas separados
	- alg. de escalonamento de tarefas comuns  $\rightarrow$  round-robin, priority
	- ― ex: A1,A2,A3,B1,B2,B3,A1,A2,A3,…
- **Tarefas no Núcleo** 
	- ― núcleo escolhe tarefa (não tem k considerar o processo ao qual pertence)
	- ― ex: A1,B1,A2,B2,A3,B3,A1,B1,…
- é preferível deixar trabalhar tarefas do mesmo processo para evitar comutações entre processos

#### **2.3. Comunicação entre Processos (Interprocess Comunnication – IPC)**

#### • **Modos de comunicação entre processos:**

- ― Passagem de informação de um processo para outro
- ― Processos não devem atrapalhar uns aos outros em regiões críticas
- ― Ordem quando existe dependência entre processos
- tudo isto tb é válido para tarefas

#### **2.3.1. Condições de Disputa (Race Conditions)**

- Uma **condição de disputa** é uma situação que ocorre quando dois ou mais processos lêem e escrevem (n)os mesmos dados e o resultado final depende do proceso que acedeu aos dados por último.
- Exemplo: impressora, spooler directory, printer daemon

#### **2.3.2. Regiões Críticas**

- $\bullet$  **região crítica**  $\rightarrow$  secção do programa onde são efectuados acessos (para leitura e escrita) a recursos partilhados por dois ou mais processos
- é necessário assegurar que dois ou mais processos não se encontrem simultaneamente na região  $critica \rightarrow$  exclusão mútua
- assegura-se a exclusão mútua recorrendo aos mecanismos de sincronização fornecidos pelo SO
- Estas afirmações são válidas também para as tarefas (é ainda mais crítico, pois todas as tarefas dentro do mesmo processo partilham os mesmos recursos)
- **Regras para programação concorrente (evitar condições de disputa):** 
	- 1. Dois ou mais processos não podem estar simultaneamente dentro de uma região crítica
	- 2. Não se podem fazer assunções em relação à velocidade e ao número de CPUs
	- 3. Um processo fora da região crítica não deve causar bloqueio a outro processo
	- 4. Um processo não pode esperar infinitamente para entrar na região crítica

## **2.3.3. Exclusão Mútua com Espera Activa (Busy Waiting)**

#### **1) Disabling Interrupts**

- assim k 1 processo entra na sua região crítica, desliga as interrupções de modo a não ser incomodado por outro processo. qdo sair, volta a ligar as interrupções
- não se deve dar essa liberdade aos processos  $\rightarrow$  risco: um processo pode não reactivar as interrupções
- desligar interrupções é permitido pelo núcleo e pode ser muito útil, mas não é aconselhável como mecanismo de exclusão mútua

#### **2) Lock Variables**

- considerar uma variável de trancar partilhada
- 0  $\rightarrow$  pode entrar na região crítica ; 1  $\rightarrow$  não pode entrar
- contém mesmo erro fatal de "spooler directory"  $\rightarrow$  pode levar a condições de disputa

## **3) Strict Alternation**

- variável k indica qual dos processos pode entrar na região crítica
- qdo um processo sai, muda o valor e outro (k corresponde áquele valor) pode entrar
- processos k estão fora testam variável em espera activa (busy waiting)
- esperas activas devem ser evitadas pk reduzem a eficiência do processador
- método não aconselhável qdo temos processos lentos e rápidos → viola Regra 3

#### **4) Peterson's Solution**

• alg. consiste em 2 procedimentos: enter\_region, leave\_region ; var.glob.: turn, interested[N]

- enter region[0]  $\rightarrow$  turn=0  $\rightarrow$  interested[0]=TRUE  $\rightarrow$  leave region[0]  $\rightarrow$  interested[0]=FALSE
- processo 1 em espera activa até processo 0 sair da região crítica

# **5) The TSL Instruction (Test and Set Lock)**

- uma instrução do processador carrega num registo o valor lido de uma posição e de seguida escreve nessa posição um valor diferente de zero (e.g. 1)  $\rightarrow$  compara valor lido com 0  $\rightarrow$  se for 0, entra; se não for 0, espera activa
- enter region  $\rightarrow$  TSL  $\rightarrow$  busy waiting ; leave region  $\rightarrow$  lock=0

# **2.3.4. Sleep and Wakeup (Adormecer e Acordar)**

- Duas chamadas ao sistema que funcionam do seguinte modo:
- Sleep()  $\rightarrow$  causa bloqueio ao processo que a invoca
- Wakeup(PID)  $\rightarrow$  desbloqueia o processo identificado por PID
- A utilização destas duas chamadas evita esperas activas, e em conjunto com outros mecanismos (e.g. TSL) consegue-se garantir a exclusão mútua
- Problema  $\rightarrow$  lost Wakeup signal  $\rightarrow$  processo manda "acordar" o outro sem este ter "adormecido" ainda → possível solução → wakeup bit → esta solução não funciona sempre → inválida

# **2.3.5. Semáforos (Semaphores)**

- Um **semáforo** consiste basicamente num número inteiro não negativo
- Foram originalmente sugeridas duas operações atómicas (indivisíveis) sob o ponto de vista do SO:
- UP(Sem) Incrementa em uma unidade o valor do semáforo Sem
- DOWN(Sem) Tenta decrementar em uma unidade o semáforo Sem. Caso o semáforo esteja a "0", o processo que invoca DOWN bloqueia até que o valor do semáforo permita o decremento e a operação seja finalizada
- acções atómicas (atomic actions)
- implementação de forma indivisível  $\rightarrow$  considerar UP & DOWN como chamadas ao sistema  $\rightarrow$ desligar interrupções durante as suas execuções
- no caso de múltiplas CPUs  $\rightarrow$  proteger semáforo com Instrução TSL  $\rightarrow$  permite apenas 1 CPU
- semáforos resolvem problemas de exclusão mútua e problemas de sincronização

# **2.3.6. Mutexes**

- qdo a funcionalidade de contagem dos semáforos não é necessária, usa-se uma versão simplificada de semáforo **mutex**
- mutexes apenas servem para exclusão mútua
- mutex  $\rightarrow$  variável k pode ter 2 estados: destrancado, trancado (unlocked, locked)
- representação em integer
- 2 procedimentos: mutex\_lock, mutex\_unlock
- mutex lock  $\rightarrow$  LOCKED  $\rightarrow$  thread yield  $\rightarrow$  sem espera activa (no busy waiting)
- **Como é que processos, que têm obviamente espaços de endereçamento diferentes, podem partilhar um semáforo?** 
	- ― semáforos guardados no núcleo → acesso através de chamadas ao sistema
	- ― a maioria dos SOs oferece maneira de os processos partilharem uma parte do seu espaço de endereçamento com outros processos
	- ― usar um ficheiro partilhado

#### **2.3.7. Monitores**

- **monitor** primitiva de sincronização de alto nível; colecção de procedimentos, variáveis e estruturas de dados k são agrupadas num tipo especial de módulo ou pacote
- propriedade importante  $\rightarrow$  dentro de um monitor, apenas um processo pode estar activo em cada instante
- tornar regiões críticas em procedimentos de monitor
- condition variables  $\rightarrow$  wait ou signal (parecido com sleep, wakeup)
- diferença entre wait/signal e sleep/wakeup  $\rightarrow$  w/s não são interrompidos por escalonamento
- nem semáforos nem monitores funcionam em troca de informação entre máquinas pk estas não partilham memória umas com as outras

#### **2.3.8. Troca de Mensagens (Message Passing)**

- procedimentos de biblioteca: send, receive
- **Design de Mensagens** 
	- ― rede → mensagens perdidas → solução: receptor envia mensagem de confirmação
	- mensagem recebida, mas confirmação perdida → evitar reenvio → atribuir número (código) a cada mensagem  $\rightarrow$  de modo a poder reconhecer e ignorar uma transmissão jà recebida
	- ― autenticação tb é um assunto muito importante

#### **2.3.9. Barreiras**

- mecanismo de sincronização para grupos de processos
- algumas aplicações são divididas em fases
- regra  $\rightarrow$  só se segue para a fase seguinte quando todos os processos terminaram a fase actual
- barreira  $\rightarrow$  limite entre fases (fronteira)
- ex: cálculo de matrizes de grande ordem

#### **2.4. Problemas Clássicos de Comunicação entre Processos (Classical IPC Problems)**

- 1) Problema do Jantar dos Filósofos (The Dining Philosophers Problem)
- 2) Problema do Leitor e Escritor (The Readers and Writers Problem)
- 3) Problema do Barbeiro Adormecido (The Sleeping Barber Problem)

#### **2.5. Impasses (Deadlocks)**

 Um conjunto de processos está num **impasse** se cada um dos processos está bloqueado à espera de um sinal dependente de outro processo nesse conjunto.

#### **2.5.1. Recursos**

- **► recurso** → dispositivo de HW, pedaço de informação, etc
- > cada recurso só pode ser usado por um processo num determinado instante
- **1) Recursos Preemptíveis e Não-preemptíveis (Preemptable and Nonpreemptable Resources)** 
	- recurso preemptível: pode ser tirado do processo que o possui sem prejudicar o resultado da computação (memória)
	- recurso não-preemptível: se o recurso for tirado do processo antes de este o libertar, o resultado da computação será incorreto (impressora, gravador de CD, etc)
	- **Sequência de eventos necessários para usar um recurso:** 
		- 1. Requisitar o recurso  $\rightarrow$  disponível  $\rightarrow$  continuar em 2. ; indisponível  $\rightarrow$  sleep
			- 2. Usar o recurso
			- 3. Libertar o recurso

## **2) Aquisição de Recursos**

- associar um semáforo a cada recurso  $\rightarrow$  DOWN  $\rightarrow$  usa recurso  $\rightarrow$  UP
- ordem de requisição dos recursos deve ser sempre a mesma senão potencial impasse

#### **2.5.2. Introdução aos Impasses**

#### **1) Condições para um impasse** (as 4 têm k estar presentes → impasse)

- 1. Exclusão Mútua: cada recurso está atribuído a um único processo em um dado intervalo de tempo
- 2. Espera com Retenção: um processo pode solicitar novos recursos quando ainda está a reter outros recursos
- 3. Não-preempção: um recurso concedido a um processo não lhe pode ser retirado á força; somente pode ser libertado pelo próprio processo
- 4. Espera Circular: existe uma cadeia circular de dependência entre os processos

## **2) Modelação de Impasses**

- quadrado  $\rightarrow$  nó de recurso
- $\bullet$  círculo  $\rightarrow$  nó de processo
- $\bullet$  seta R-P  $\rightarrow$  recurso conedido ao processo
- seta P-R  $\rightarrow$  processo bloqueado à espera do recurso
- ciclo  $\rightarrow$  impasse

#### **3) Estratégias para lidar com impasses**

- 1. Ignorar totalmente a existência dos impasses
- 2. Detectar o impasse e recuperar o sistema após a ocorrência deste impasse
- 3. Evitar a ocorrência dos impasses em tempo de execução, ao alocar os recursos aos processos
- 4. Impedir ocorrência de impasses, definindo regras que impedem a existência de uma das quatro condições necessárias.

#### **2.5.3. Algoritmo da Avestruz (The Ostrich Algorithm)**

- ignorar o problema  $\rightarrow$  fingir que não existe
- aceitável se a probabilidade de impasse for muito baixa; custo da solução for elevado
- compromisso entre correcção e conveniência/eficiência análogo a muitos em engenharia.

#### **2.5.4. Detecção de Impasse e Recuperação**

- > sistema não tenta prevenir impasses → deixa-os acontecer para lhes tratar da saúde :D
- **A. Detecção** 
	- Algoritmo e detecção de Impasses (ciclos)  $\rightarrow$  analisa cada nó  $\rightarrow$  segue setas  $\rightarrow$  caso encontre um nó pelo qual jà passou  $\rightarrow$  impasse
- **B. Recuperação** 
	- a) Recuperação através da Preempção  $\rightarrow$  remove-se o recurso manualmente
	- b) Recuperação através de Rollback  $\rightarrow$  checkpoint  $\rightarrow$  recomeçar a partir de um checkpoint
	- c) Recuperação através da Terminação (Killing) de Processos  $\rightarrow$  "matar" processos até sair do impasse (até destruir o ciclo)  $\rightarrow$  escolha cuidadosa do(s) processo(s) a "matar"

#### **2.5.5. Prevenção de Impasses (Deadlock Prevention)**

> ideia → garantir k uma das 4 condições de impasse nunca ocorre → impasses impossíveis

#### **1) Atacar a Exclusão mútua**

- recorrer a processos auxiliares  $\rightarrow$  printer spooler
- nem todos os recursos se prestam a spooling
- a contenção no acesso a outros recursos (ex. disco, no caso do printer spooler) pode também dar origem a impasses
- ideias importantes  $\rightarrow$  atribuição um recurso apenas quando necessário ; minimizar o número de processos que partilham um recurso

## **2) Atacar a Espera com Retenção**

- pedir todos os recursos necessários antes de iniciar tarefa → problemas: (1) processo não sabe, previamente, quais os recursos k vai precisar; (2) processo pode bloquear recursos desnecessáriamente durante muito tempo
- processo deverá libertar todos os recursos que possui, quando o pedido de um recurso conduziria a um
- bloqueio; quando desbloqueado, o processo terá que readquirir todos os recursos de novo

## **3) Atacar a Não-preempção**

• retirar recursos a um processo (sem a sua cooperação) é inviável na maioria dos casos

## **4) Atacar a Espera Circular**

- a um processo só pode ser atribuído um recurso de cada vez; tem k libertar recurso para poder requisitar outro  $\rightarrow$  não aconselhável  $\rightarrow$  exemplo: imprimir a partir de uma tape
- numeração global de todos os tipos de recursos  $\rightarrow$  requisição feita por ordem  $\rightarrow$  elimina impasses  $\rightarrow$  MAS ordenação pode ser complicada pk nunca satisfaz todos

## **2.5.6. Outros Asuntos**

## **1) Two-Phase Locking**

- 1<sup>ª</sup> fase  $\rightarrow$  processo "tranca" (locks) todos os recursos k necessita
- se encontrar algum recurso jà utilizado por outro processo  $\rightarrow$  liberta todos os recursos  $\rightarrow$ reinicia 1ª fase  $\rightarrow$  sem impasses
- 2<sup>ª</sup> fase  $\rightarrow$  trabalho normal do processo
- método não aplicável em geral  $\rightarrow$  sistemas de tempo-real  $\rightarrow$  há processos k não podem ser reiniciados de qualquer maneira

## **2) Nonresource Deadlock**

- 2 processos podem bloquear-se mutuamente (mesmo sem recursos)  $\rightarrow$  impasse
- ex: ordem de DOWNs em semáforos

## **3) Starvation (Privação)**

- processos k nunca recebem atenção  $\rightarrow$  não é um problema de impasse MAS sim de privação
- ex: Shortest Job First  $\rightarrow$  se entram sempre trabalhos curtos  $\rightarrow$  os longos nunca são atendidos
- $\bullet$  evitar privação  $\rightarrow$  First-Come First-Served

# **Tema 3 – GESTÃO DE MEMÓRIA**

- > limitações da memória → hierarquia de memória → Registos, Cache, Memória principal (RAM), Discos (memória secundária), Tapes
- $\triangleright$  gestor de memória  $\rightarrow$  parte do SO k gere a hierarquia de memória
- **É da responsabilidade do sistema operativo gerir a memória disponível no sistema:** 
	- ― Representação do estado da memória
	- ― Atribuição de memória aos processos
	- ― Libertação da memória
	- ― Conjugação entre a memória principal e secundária

#### **3.1. Gestão Básica de Memória**

#### **1) Monoprogramação sem Swapping nem Paging**

- Programas/processos executados um de cada vez
- **Formas simples de organizar a memória com um SO e um processo (de baixo para cima):** 
	- $-$  SO em RAM, Pr. em Mem.  $\rightarrow$  mainframes e minicomputadores
	- $-$  Pr. em Mem., SO em ROM  $\rightarrow$  Palmtop Computers, sistemas embutidos
	- SO em RAM, Pr. em Mem., Drivers dos disp. em ROM  $\rightarrow$  1ºs PCs (MS-DOS)  $\rightarrow$  ROM (BIOS)
- Mediante um comando, o SO carrega o programa em memória principal, e este corre até terminar

#### **2) Multiprogramação com Partições Fixas**

- dividir memória em N partições fixas (de tamanhos diferentes)
- cada programa é carregado numa partição com uma dimensão adequada
- parte da partição não utilizada é perdida
- múltiplas filas de espera  $\rightarrow$  desvantagem: pode haver uma partição vazia  $\rightarrow$  desperdíçio
- fila de espera única  $\rightarrow$  partição livre  $\rightarrow$  carrega-se 1º trabalho da fila k lá cabe
- manter interactividade  $\rightarrow$  manter sempre pelo menos uma particão pequena  $\rightarrow$  trabalhos pequenos nunca esperam muito

#### **3) Modelar a Multiprogramação**

- processos passam uma fracção  $P$  do tempo da sua existência bloqueados em operações de I/O
- se N processos estiverem a correr, a probabilidade da CPU estar desocupada será  $P^N$
- taxa de ocupação do CPU será então dada por  $1-P^N \to \emptyset$  grau de multiprogramação

#### **4) Análise do Desempenho de Sistemas Multiprogramados**

- modelo anterior pode ser usado para analisar sistemas batch
- exemplo: 4 jobs ; 1º job não perde muito qdo 2º é adicionado, …
- **5) Realocação e Protecção** 
	- A multi-programação trouxe dois problemas a resolver:
		- realocação  $\rightarrow$  garantir que os endereços referenciados por um programa sejam os correctos independentemente da posição de memória a partir da qual é carregado
		- $\rightarrow$  protecção  $\rightarrow$  impedir que um programa aceda aos endereços de um outro programa
	- Soluções:
		- $−$  Registo Base  $→$  a todos os endereços referenciados pelo programa soma-se o endereço base da partição onde este é carregado. Os programas são escritos como se o primeiro endereço fosse 0.
		- Registo Limite  $\rightarrow$  verifica-se se os enderecos referenciados pelo programa se encontram dentro da partição que lhe é atribuída

#### **3.2. Swapping**

- em sistemas batch, a gestão básica de memória é suficiente
- em sistemas de timesharing e GUI, há demasiados processos  $\rightarrow$  não cabe tudo na memória  $\rightarrow$  tem k haver trocas (swapping) conforme os programas vão sendo utilizados
- equema que envolve a memória principal e a memória secundária (disco)
- **swapping** consiste em transferir processos da memória principal para o disco e vice-versa
- transferir para o disco um processo bloqueado, e trazer para a RAM um processo pronto
- estratégia utilizada em conjunto com partições de dimensões variáveis
- conduz à proliferação de buracos (fragmentação)  $\rightarrow$  compactação da memória  $\rightarrow$  demora demasiado tempo
- processos com tamanho fixo  $\rightarrow$  alocação de memória simples
- processos k crescem  $\rightarrow$  alocação dinâmica  $\rightarrow$  buraco adjacente : fácil  $\rightarrow$  caso não haja um buraco adjacente, troca-se (swap) outro(s) processo(s) OU o processo é terminado (killed)
- alocar um pouco de memória extra para permitir expansão do processo
- se um processo tem 2 segmentos de expansão (data segment & stack segment), coloca-se data segment em baixo a expandir-se para cima e stack segment em cima a expandir-se para baixo

## **1) Gestão de Memória com Bitmaps**

- estrutura-se a memória em unidades de alocação (blocos) de dimensão fixa
- representa-se o estado da memória através de bitmaps
- 1 representa bloco ocupado
- 0 representa bloco livre
- tamanho dos blocos ↘ tamanho do bitmap ↗
- $\bullet$  desvantagem  $\rightarrow$  procurar buracos é uma tarefa lenta

#### **2) Gestão de Memória com Listas Ligadas**

- listas ligadas  $\rightarrow$  indicam o bloco inicial e o número total de blocos de um processo (P) ou de um buraco (H, de hole)
- Vantagem: fácil actualização da lista  $\rightarrow$  ex: swap out  $\rightarrow$  substituir P por H  $\rightarrow$  fundir 2 Hs
- **Algoritmos**:
	- ― First Fit: procura o primeiro buraco da lista com dimensão suficiente
	- ― Next Fit: variante do anterior, procura a partir do ponto em que foi encontrado um buraco anteriormente
	- ― Best Fit: procura o buraco com a dimensão que melhor se ajusta
	- ― Worst Fit: procura o maior buraco disponível, na esperança de que o espaço que sobra possa ainda ser utilizado por outros programas a carregar no futuro
- aumento do desempenho dos algoritmos se se usar listas separadas: uma para Ps, outra para Hs
- ordenar listas  $\rightarrow$  do + pequeno ao maior bloco  $\rightarrow \rightarrow \rightarrow$  desempenho de Best Fit
- outro algoritmo  $\rightarrow$  Quick Fit  $\rightarrow$  mantém várias listas de buracos, agrupados de acordo com as suas dimensões → desvantagem: encontrar vizinhos (para possível fusão de buracos) é difícil

#### **3.3. Memória Virtual**

- programas demasiado grandes → não cabem na memória
- > dividir programas em overlays → trabalho muito chato efectuado pelo programador
- $\triangleright$  dar esse trabalho ao computador  $\rightarrow$  memória virtual
- > não se usa o programa inteiro (visto k não cabe), usa-se apenas as partes necessárias
- **1) Paginação (Paging)** 
	- **Espaço de endereçamento virtual**: Espaço de endereçamento que engloba a memória primária e secundária, tirando partido da sua dimensão pode ser muito superior à da memória RAM
	- O endereçamento virtual difere do swapping visto anteriormente; cada processo pode ter partes carregadas em memória principal, partes em memória secundária, ou em ambos os lados
	- **Endereços reais**: Endereços físicos que correspondem ao acesso aos dispositivos de uma forma directa
	- **Endereços virtuais**: Endereços utilizados internamente pelo sistema, e que não estão ligados aos dispositivos físicos de uma forma directa; um endereço virtual pode ser muito diferente de um endereço real
	- endereços virtuais são convertidos em endereços reais através de estruturas e algoritmos nos quais intervém o SO e também uma unidade de hardware designada MMU (Memory Management Unit)
- A função da **MMU** é converter endereços virtuais em endereços físicos; notifica o sistema se for feito um acesso a um endereço virtual que não corresponde fisicamente à memória principal (page fault  $\rightarrow$  trap to kernel)
- **Paginação**: Método mais comum de gestão da memória virtual
- **Páginas (pages)**: O espaço de endereçamento virtual é divido em blocos de dimensão fixa designadas por páginas. A dimensão de cada página é uma potência de 2
- **Molduras de página (page frames)**: A memória principal é dividida em blocos com a capacidade de alojarem uma página
- **Faltas de página (Page faults)** 
	- ― qdo é acedida uma página que não se encontra na memória principal, ocorre uma page fault
	- ― uma page fault é uma excepção que causa bloqueio ao processo em questão
	- ― carregamento da página em falta, da memória secundária para a memória principal
	- ― efectuam-se as alterações necessárias na page table, de modo a esta continuar consistente
	- ― pode ser necessário transferir uma outra página para a memória secundária, de modo a libertar-se uma page frame  $\rightarrow$  nesse caso corre-se o algoritmo de substituição de páginas

# **2) Tabelas de Páginas (Page Tables)**

- 16 bits  $\rightarrow$  4 bits  $\rightarrow$  número da página ; 12 bits  $\rightarrow$  offset
- MMU  $\rightarrow$  troca 4 bits iniciais (endereço virtual) por outros bits (número da moldura de página)  $\rightarrow$  offset é apenas copiado
- tabela de páginas é como uma função  $\rightarrow$  f(nº da página) = nº da moldura de página
- Cada processo tem associado ao seu espaço de endereçamento uma tabela de páginas
- A tabela de páginas de cada processo tem que estar carregada em memória
- Bit de presença: Indica se a página se encontra carregada na memória principal ou não
- **Assuntos importantes** 
	- 1. a tabela de páginas pode ser extremamente grande
	- 2. o mapeamento tem de ocorrer com muita rapidez
- problema: guardar tabelas de páginas enormes na memória  $\rightarrow$  solução: TP Multi-Nível

## • **Tabelas de páginas multi-nível**

- ― Guardam-se na memória uma tabela principal (directoria) e as tabelas dos restantes níveis, que contém os descritores das páginas que estão a ser utilizadas pelo processo
- ― Estas tabelas têm uma dimensão muito mais pequena do que se fosse utilizado um esquema com um só nível

## • **Estrutura de uma entrada de tabela de páginas**

- $\Box$  Nº da página: indica nº da moldura de página (principal razão da existência de TPs)
- ― Bit de presença: indica se a página se encontra carregada na memória principal ou não
- ― Protecção: Bits de protecção da página (ex: read-only, rwx)
- ― Modificação: bit k indica se a página foi modificada (dirty bit)
- ― Referência: bit k indica se a página foi usada (grau de utilização)
- ― Caching: bit k activa/desactiva caching

## • **TLBs – Translation Lookaside Buffers**

- ― conversão end.virt. para end.fís. → consultar page table → na memória → acessos extra
- para minorar desperdício de tempo feito por estes acessos  $\rightarrow$  MMUs contém geralmente uma espécie de cache para páginas, designada TLB
- ― TLB mantém um conjunto de descritores das páginas acedidas mais recentemente
- ― cada processo tende a utilizar mais exaustivamente um pequeno conjunto de páginas
- ― quando uma página é descartada da memória principal, é também libertada a entrada correspondente na TLB
- ― faltas de TLB geridas pelo HW da MMU ou por SW (pelo SO)
- **Tabelas de páginas invertidas** 
	- ― Uma entrada para cada página de memória
	- ― **Cada entrada contém:** 
		- $\rightarrow$  o endereço virtual da página
		- $\rightarrow$  o endereço físico
		- $\rightarrow$  o processo que é dono da página
	- ― Vantagem: diminui a memória necessária para armazenar a tabela
	- ― Desvantagem: pode aumentar o tempo necessário para procurar na tabela

#### **3.4. Algoritmos de Substituição de Páginas (Page Replacement Algorithms)**

#### **1) O algoritmo ideal**

- sempre que for necessária uma substituição de páginas, a que deveria sair será aquela que só será utilizada daqui a mais tempo  $\rightarrow$  impossível  $\rightarrow$  SOs não conseguem prever o futuro
- aproximação  $\rightarrow$  tentar descartar as páginas que são pouco utilizadas, ou que já não são utilizadas há muito tempo, na esperança de que não venham a ser utilizadas brevemente

## **2) Algoritmo "Not Recently Used" (NRU)**

- quando ocorre uma page fault, este algoritmo classifica as páginas carregadas em memória
- Utilização de dois bits:
	- ― R (Referenced): indica k a página foi acedida desde a última interrupção do relógio
	- ― M (Modified): indica k a página foi modificada desde que foi carregada na memória principal
- Estabelecem-se 4 classes diferentes, de acordo com R e M
	- $-$  Classe 0: R=0 e M=0
	- $-$  Classe 1: R=0 e M=1
	- $-$  Classe 2: R=1 e M=0
	- $-$  Classe 3: R=1 e M=1
- A página a substituir será uma página aleatória pertencente à classe mais baixa encontrada

## **3) Algoritmo "First-In, First-Out" (FIFO)**

- A página a substituir é a que se encontra carregada há mais tempo na memória principal
- fácil implementação  $\rightarrow$  lista com índices de páginas  $\rightarrow$  a + antiga no topo e a + recente no fim
- à medida que as páginas vão sendo carregadas na memória, os seus índices vão também sendo acrescentados ao fim da lista mantida pelo algoritmo
- Problema: a página que foi carregada há mais tempo pode estar a ser utilizada

## **4) Algoritmo da Segunda Chance (Second Chance)**

- Algoritmo baseado no FIFO, mas que utiliza o bit de referência (R)
- Antes de uma página ser descartada, analisa-se o bit R e, caso este se encontre a "1", então é posto a "0", mas a página não é descartada, analisando-se a próxima.
- A página a descartar será a primeira que for encontrada com R=0

## **5) Algoritmo do Relógio**

- Semelhante ao algoritmo da segunda chance, mas a lista de páginas é circular
- Deste modo ganha-se eficiência pois deixa de ser necessário retirar estruturas do topo da lista para as inserir no fim

## **6) Algoritmo "Least Recently Used" (LRU)**

- A página a substituir será a que não é acedida hà mais tempo
- Para tal, guarda-se para cada página uma marca temporal com o tempo do último acesso
- Teoricamente este algoritmo é o que efectua a melhor escolha na página a substituir
- Bom desempenho a um custo elevado
- Na prática, este algoritmo obriga à existência de um temporizador extra (pois as interrupções do relógio são demasiado "lentas")
- Para além disso, exige bastante espaço para guardar as marcas temporais (e.g. 64 bits) sempre que uma página é acedida
- ex: N molduras de páginas  $\rightarrow$  matriz de ordem N

# **7) Algoritmo "Not Frequently Used" (NFU)**

- simulação do LRU em SW
- Associado um contador a cada página carregada em memória, inicializado a zero quando a página é carregada
- Sempre que ocorre uma interrupção do relógio, e para cada página, soma-se o valor do bit R ao contador
- Problema: uma página muito acedida no início, mas que depois deixe de ser acedida fica com um valor elevado no contador, pelo que poderá persistir na memória

# **8) Algoritmo "Aging"**

- Variante do algoritmo NFU, que tenta resolver o problema descrito anteriormente
- Em vez de somar o bit R ao valor do contador, desloca-se o seu conteúdo para a direita com entrada série do bit R
- Deste modo consegue-se que uma página muito acedida no passado, mas que já não está a ser utilizada, fique com o valor do contador a zero após algumas interrupções do relógio
- Algoritmo com melhor relação custo/desempenho

# **9) Algoritmo "Working Set"**

- **Paginação a pedido (Demand paging)**: As páginas de um processo vão sendo carregadas à medida que ocorrem page faults  $\rightarrow$  esta abordagem faz com que ocorram page faults inicialmente, até ser estabelecido o Working Set do processo
- Quando um grupo de processos começa a gerar page faults a um ritmo muito elevado diz-se que se entrou numa fase de thrashing → esta situação deve ser evitada a todo o custo
- O **Working Set** é o conjunto de páginas utilizadas nos K últimos acessos de memória
- Se todo o Working Set de um processo está carregado em memória → não ocorrem page faults
- Tirando partido deste facto, existem algoritmos de substituição de páginas que funcionam tendo em conta o working set de um processo
- A ideia será substituir páginas que não se encontrem dentro do working set de um processo
- qdo ocorre uma comutação de processos → prepaging → antes do processo correr, o SO carrega para a memória o Working Set
- tempo virtual corrente (current virtual time)  $\rightarrow$  tempo k 1 processo usou desde k foi iniciado
- Algoritmo → encontrar página k não está no WS e retirá-la

## **10) Algoritmo WSClock**

• mistura entre Working Set e Relógio

## **3.5. Questões de Concepção de Sistemas de Paginação**

## **1) Políticas de alocação local vs global**

- exemplo: 3 processos  $\rightarrow$  A, B, C  $\rightarrow$  falta de página em A  $\rightarrow$  2 hipóteses:
	- $\rightarrow$  trocar página do próprio processo (A)  $\rightarrow$  alg. de substituição de páginas "local"
	- $\rightarrow$  trocar página de qquer processo (A,B,C)  $\rightarrow$  alg. de substituição de páginas "global"
- alg. globais funcionam melhor qdo o Working Set pode variar
- alocar um nº de páginas "proporcionais" a cada processo  $\rightarrow$  no entanto, deve dar-se um mínimo de páginas a cada processo  $\rightarrow$  processos pequenos tb devem ter hipótese de funcionar
- gestão da alocação  $\rightarrow$  alg. PFF  $\rightarrow$  indica qdo  $\overline{\rightarrow}$  ou  $\overline{\rightarrow}$  alocação de páginas de um processo
- atribuição de páginas ∧ faltas de página → → manter equilíbrio entre estes 2 conceitos
- por vezes, escolha alg. local/global é independente do próprio alg. escolhido (FIFO, LRU, etc)
- alg. do Working Set (ou WSClock) só faz sentido se for local

## **2) Controlo de Carga (Load Control)**

- Problema: qdo um processo precisa de + mem. mas nenhum outro precisa de mem.  $\rightarrow$ tendência para faltas de página  $\rightarrow$  thrashing
- Solução: parar um (ou +) processo(s)  $\rightarrow$  trocá-lo (swap) para o disco  $\rightarrow$  libertar mem.
- escolher processo a parar de modo a k o processador não fique parado  $\rightarrow$  I/O-bound
- mesmo com o Paging, o Swapping ainda é necessário

# **3) Tamanho das Páginas (Page Size)**

- Argumentos a favor de páginas pequenas:
	- $\rho$  programa pequeno → desperdício de espaço na página → fragmentação interna
	- ― páginas grandes → grandes partes do programa em memória, mas não utilizadas
- Argumentos a favor de páginas grandes:
	- ― páginas pequenas → muitas páginas tabela de páginas enorme
- overhead: processamento ou armazenamento em excesso
- s =tamanho médio dos processos em bytes
- p = tamanho das páginas
- e = entrada na tabela de páginas
- overhead  $=\frac{se}{p} + \frac{p}{2}$  $\frac{p}{2}$  → derivada(p):  $-\frac{se}{p^2}$  +  $\frac{1}{2}$  $\frac{1}{2}$   $\rightarrow$  iguala-se a 0  $\rightarrow$  valor óptimo:  $p = \sqrt{2se}$
- $ex: s=1MB, e=8$ bytes  $\rightarrow$  p=4KB

# **4) Instruções Separadas e Espaços de Dados (Separate Instruction and Data Spaces)**

- maioria dos computadores tem espaço de endereçamento suficiente para programa e dados
- problema: esp.ender. pequeno demais
- solução: esp.ender. separados para instruções (texto do programa) e dados
- I-space & D-space
- paginação indepenente → cada uma tem a sua tabela de páginas
- este método não traz complicações e duplica o esp.ender. disponível

## **5) Páginas Partilhadas (Shared Pages)**

- **•** partilhar programas  $\rightarrow$  + eficiente partilhar as páginas
- I/D-spaces facilita partilha  $\rightarrow$  processos partilham a mesma TP para o seu I-space  $\rightarrow$  cada um tem TP diferentes para o seu D-space
- ex: A,B partilham progr.  $\rightarrow$  A termina  $\rightarrow$  MAS programa não deve ser fechado pk B ainda o usa
- dados podem ser partilhados em READ-ONLY

## **6) Política de Limpeza (Cleaning Policy)**

- daemon de paginação: processo de fundo k verifica o estado da memória periodicamente e escreve as páginas sujas (dirty) no disco
- gravar páginas modificadas na última hora pode ser pouco eficiente  $\rightarrow$  paging daemon acelera
- paging daemon tenta manter um certo número de molduras de página livres
- usa lista circular com apontador (tipo Relógio)

## **7) Interface da Memória Virtual**

- programadores podem ter controlo sobre a memória
- pode permitir k 2 processos partilhem a msm página  $\rightarrow$   $\pi$  do desempenho
- memoria partilhada distribuída  $\rightarrow$  partilha de páginas por rede (várias máquinas)
- **8) Mapeamento de Ficheiros de Memória (Memory-Mapped Files)** 
	- novas chamadas ao sistema  $\rightarrow$  map & unmap
- mapear ficheiros na memória
- Vantagem: elimina necessidade de I/O  $\rightarrow$  programação + fácil
- Desvantagens:
	- ― sistema desconhece o comprimento do ficheiro de output
	- ficheiro mapeado por processo A e aberto para leitura pelo processo B  $\rightarrow$  modificações feitas por A não são vistas por B enquanto o ficheiro não é re-escrito no disco
- ficheiro pode ser maior k esp.ender. virtual  $\rightarrow$  possível solução: mapear apenas parte do ficheiro (não-satisfatório)

#### **Tema 4 – SISTEMAS DE FICHEIROS**

- Problema: como armazenar grandes quantidades de informação e de forma permanente, num suporte que o permita: disquete, disco, CD, etc. ?
- **Requisitos essenciais para o armazenamento de informação a longo-prazo:** 
	- possibilidade de armazenar grandes quantidades de informação
	- a informação tem k ser permanente (sobreviver à terminação de processos)
	- possibilidade de acesso por vários processos simultâneamente
- > Solução: sobrepor à organização física do "meio" (sectores, ...) uma organização em "peças" de informação lógica: ficheiros
- > é da responsabilidade do SO criar esta organização lógica

#### **4.1. Ficheiros**

- **ficheiro**: mecanismo de abstracção k poupa o utilizador aos detalhes dos discos apresentando uma forma organizada, e de fácil compreensão, para armazenar informação
- **1) Nomeação de Ficheiros** 
	- nome → forma de identificação do ficheiro; 1º aspecto visível de utilização de um ficheiro
	- case sensitive → distinguir letras maiúsculas e minúsculas
		- ― UNIX: case sensitive
		- ― Windows : case insensitive (razões: compatibilidade com versões anteriores e MS/DOS)
	- dimensão do nome:
		- ― UNIX → tamanho variável (limite de 255 caracteres)
		- ― MS/DOS → tamanho fixo → 8+3 (extensão)
	- extensão → formal ou informalmente indica a natureza (ou conteúdo) do ficheiro
		- ― UNIX → apenas para indicar tipo de ficheiro ao utilizador ; não-atribuída pelo SO
		- ― Windows → extensões têm significado formal no SO

#### **2) Estrutura dos Ficheiros**

- SO vê ficheiros como mera sequência de bits  $\rightarrow$  utilizador atribui significado  $\rightarrow$  flexibilidade máxima  $\rightarrow$  UNIX, Windows funcionam assim
- estruturação por records
- organização + lógica  $\rightarrow$  por key-fields  $\rightarrow$  árvore estruturada

## **3) Tipos de Ficheiros**

- ficheiros comuns
	- $\rightarrow$  ficheiros de texto (character special files)
		- ― sequência de caracteres ASCII, incluindo alguns caracteres especiais: linhas de texto & carriage returns
		- ― podem ser visualizados e impressos tal como são
- ― relacionados com input/output
- $\rightarrow$  ficheiros binários (block special files)
	- ― conteúdo "físico" não interpretável como um conjunto de caracteres ASCII
	- ― tratáveis apenas por programas (ou os próprios ficheiros são programas)
- directorias (ver 4.2. Directorias)

# **4) Acesso aos Ficheiros**

- acesso sequencial → localizar lendo o ficheiro, desde o início até à posição pretendida
- acesso aleatório → possibilidade de localizar uma posição ("seek"), com base numa chave ou outra indicação

## **5) Atributos dos Ficheiros**

- atributos → características do ficheiro (além do nome e conteúdo) que o SO gere, para efeitos de controlo e administração
- **Alguns atributos significativos (de maior utilidade):** 
	- $\longrightarrow$  Dono (Owner)  $\rightarrow$  utilizador dono / criador do ficheiro
	- $\rightarrow$  Protecção  $\rightarrow$  permissões de acesso ao ficheiro
	- $\rightarrow$  Datas → data de criação: outras datas de acesso / alteração
	- $\overline{ }$  Dimensão → dimensão actual do ficheiro
	- ― Flags extra bit de backup, bit de ficheiro oculto/temporário, etc

# **6) Oprerações sobre Ficheiros**

- operações  $\rightarrow$  chamadas ao sistema
- **Algumas operações significativas:** 
	- ― Create → cria um ficheiro vazio
	- ― Delete → remove um ficheiro
	- ― Open → abre um ficheiro para determinada operação
	- ― Close → fecha um ficheiro depois de concluído um conjunto de operações
	- ― Read → lê o conteúdo de um ficheiro
	- ― Write → escreve (altera) o conteúdo de um ficheiro
	- ― Append → acrescenta ao conteúdo anterior
	- ― Seek → posicionamento para acesso directo
	- ― Get/Set attributes → obter/alterar atributos
	- ― Rename → altera o nome de um ficheiro

## **4.2. Directorias**

**directoria**: estrutura utilizada para organizar ficheiros; contém referências a outros fich./direct.

## **1) Sistemas de Um Nível de Directoria**

- uma única directoria (mesmo com vários utilizadores)  $\rightarrow$  root directory
- Vantagens: simplicidade de implementação, facilidade de localização dos ficheiros
- Desvantagens: conflitos de nomes, confusão devida ao grande nº de ficheiros

## **2) Sistemas de Dois Níveis de Directoria**

- 2 níveis  $\rightarrow$  root directory  $\rightarrow$  user directory
- cada utilizador tem a sua própria directoria
- SO identifica o utilizador através de um Login
- forma básica  $\rightarrow$  cada utilizador só pode ver e acessar conteúdos da sua directoria
- extensão  $\rightarrow$  pode-se acessar ficheiros de outros utilizadores (ex: open("nancy/x"))

## **3) Sistemas de Directorias Hierárquicas**

- queremos + organização  $\rightarrow$  árvore de directorias  $\rightarrow$  hierarquia
- pode-se criar um nº arbitrário de subdirectorias

#### **4) Nome [Caminho] (Path Name)**

- nome do ficheiro  $\rightarrow$  absoluto/relativo
- nome absoluto (absolut path name): nome único na árvore de ficheiros; caminho desde a directoria principal (root) até à directoria onde o ficheiro se encontra
- nome relativo (relative path name): caminho a partir de uma directoria qualquer (corrente)
- directoria de trabalho [corrente] (working/current directory): directoria na qual se está a trabalhar; usada para aceder + facilmente a certos ficheiros; elimina a necessidade de escrever os longos nomes absolutos
- nome absoluto funciona sempre independentemente da directoria de trabalho
- cada processo usa a sua própria directoria de trabalho → sem interferir com outros processos
- entradas especiais  $\rightarrow$  "."  $\rightarrow$  directoria de trabalho & ".."  $\rightarrow$  directoria-mãe (parent directory)

#### **5) Operações sobre Directorias**

- operações  $\rightarrow$  chamadas ao sistema
- **Algumas operações significativas:** 
	- ― Create → cria uma directoria vazia (contém apenas "." e "..")
	- ― Delete → remove uma directoria (somente se estiver vazia)
	- ― Opendir → abre uma directoria para determinada operação (listagem dos seus ficheiros)
	- ― Closedir → fecha uma directoria depois de concluído um conjunto de operações
	- ― Readdir → retorna entrada seguinte numa directoria aberta
	- ― Rename → altera o nome de uma directoria
	- ― Link → técnica k permite a aparição de um ficheiro em mais k uma directoria; cria uma entrada para um ficheiro na directoria
	- ― Unlink → remove a entrada (se for a única, ficheiro é removido tb)

## **4.3. Implementação de Sistemas de Ficheiros**

#### **1) Esboço de Sistemas de Ficheiros (File System Layout)**

- **Organização de um disco:** 
	- Master Boot Record (MBR)  $\rightarrow$  inicia o computador
	- $\bullet$  Tabela de partições  $\rightarrow$  contém endereços das partições; inicia partição marcada como activa
	- Partições  $\rightarrow$  pode conter 1 ou +
		- $−$  bloco de boot  $→$  executa SO
		- super bloco → contém parâmetros chave do SF (nº mágico, tipo de SF, nº de blocos, etc)
		- $-$  gestão do espaço livre  $\rightarrow$  em forma de bitmap ou lista de apontadores
		- $\overline{\phantom{a}}$  I-nodes  $\rightarrow$  contêm a informação sobre os ficheiros
		- ― directoria raíz
		- ― ficheiros e directorias

#### **2) Implementar Ficheiros**

- $\triangleright$  questão + importante  $\rightarrow$  associar blocos ao ficheiro correspondente (vice-versa)
- **a) Alocação contígua (Contiguous Allocation)** 
	- armazenamento de cada ficheiro num conjunto de bloco contíguos
	- Vantagens:
		- $−$  implementação simples  $→$  para cada ficheiro, basta SO saber o bloco inicial nº de blocos
		- ― eficiente em termos de leitura → sempre bloco contíguos → leitura feita de 1 só vez
	- Desvantagem: fragmentação resultante da remoção/criação de novos ficheiros, que só pode ser eliminada com compactação
	- usada em CD-ROMs

#### **b) Alocação por Listas Ligadas (Linked List Allocation)**

- mantém-se uma lista ligada dos blocos ocupados por cada ficheiro; em cada bloco, para além dos dados, guarda-se também um apontador para o bloco seguinte do mesmo ficheiro
- Vantagens:
	- ― todos os blocos podem ser ocupados (a fragmentação não é problemática)
	- ― ao SO basta saber a localização do 1º bloco
- Desvantagens:
	- acesso sequencial  $\rightarrow$  chegar a um bloco  $\rightarrow$  passar pelos anteriores  $\rightarrow$  acesso lento
	- ― tamanho real de cada bloco é diminuído pelo espaço ocupado pelo apontador (e jà não é uma potência de 2)
- **c) Alocação por Listas Ligadas usando uma Tabela na Memória (LLA using a Table in Memory)** 
	- eliminar desvantagens da ALL  $\rightarrow$  tirar apontador do bloco e colocá-lo numa tabela na memória  $\rightarrow$  tabela de alocação de ficheiros  $\rightarrow$  FAT (File Allocation Table)
	- manter em memória uma tabela com uma representação da lista ligada de blocos; em cada posição da tabela indica-se o bloco seguinte do ficheiro
	- Vantagens:
		- ― tal como no modelo anterior, a fragmentação não é problemática
		- ― cada bloco é utilizado integralmente para armazenamento de dados
		- ― facilita o acesso directo → para obter um bloco basta percorrer a FAT (mais rápido, pois percorre-se a memória e não o disco)
	- Desvantagem: dimensão da FAT pode ser demasiado grande

#### **d) I-nodes**

- associar a cada ficheiro uma estrutura de dados contendo a localização em disco e os atributos do ficheiro
- i-node contém um número limitado de blocos do ficheiro → para ficheiros de maior dimensão são atribuídos ao i-node outros blocos que contém tabelas com nºs de bloco extra
- O i-node contém todas as características do ficheiro, excepto o nome que figura no (ou nos) directórios onde o i-node é incluído
- Vantagens:
	- ― fragmentação não é problemática
	- ― para aceder a um ficheiro basta ter o respectivo i-node em memória (não é necessário dispor de toda uma tabela de alocação)
	- ― facilita a partilha de ficheiros através de hard links

## **3) Implementar Directorias**

- para ler (read) um ficheiro, temos k abrí-lo (open)  $1^{\circ} \rightarrow$  SO usa nome (caminho)  $\rightarrow$  localiza entrada da directoria  $\rightarrow$  esta fornece a informação sobre os blocos do ficheiro  $\rightarrow$  AC, ALL, I-node
- **directoria**  $\rightarrow$  ficheiro especial  $\rightarrow$  lista de nomes (em ASCII), a cada um dos quais se associam os respectivos atributos e localização em disco
- Atributos e Localização:
	- ― Windows → directoria contém atributos e localização dos ficheiros
	- ― UNIX → directoria contém nºs de i-nodes
- **Nomes:** 
	- $\rightarrow$  Comprimento fixo (255 caracteres)
		- ― estabeler limite no comprimento dos nome
		- ― 255 caracteres reservados para cada nome
		- ― desperdício de espaço no caso de nomes curtos
	- $\rightarrow$  Nomes em linha (in-line)
- ― abandonar ideia k entradas de directoria têm todas o mesmo tamanho
- ― exemplo: FE1, FA1, FN1, FE2, FA2, FN2, …
- ― preenchimento para acabar linhas → filler characters
- ― mesma desvantagem k alocação contígua
- $\rightarrow$  Nomes numa pilha [numa fila] (in a heap)
	- ― separar entrada e atributos do nome
	- ― colocam-se os nomes no fim da directoria
	- ― nomes todos seguidos com apontadores no seu início
	- ― Vantagens:
		- remover uma entrada → nova entrada cabe la
		- $\bullet$ acaba-se com os "filler characters"
	- $−$  pesquisa de nomes linear  $→$  acelerada por "hashing" ou "caching"

#### **4) Ficheiros Partilhados (Shared Files) [Linking]**

## • **Ligação real (Hard link)**

- ― incluir o mesmo ficheiro em mais que uma directoria
- ― replicar em cada directoria os atributos e localização no disco
- ― implementação simples com i-nodes → basta replicar o nº de i-node
- ― implementação complexa se os atributos estiverem contidos na directoria → as alterações têm que ser replicadas em cada ligação
- ― i-node contém contador de ligações (link counter)
- **Ligação simbólica (Soft link [symbolic linking])** 
	- ― incluir numa directoria o nome de outro ficheiro (do tipo LINK) que contém o caminho para o ficheiro original
	- ― através do caminho acede-se à entrada de directoria do ficheiro original e, por essa via, aos seus atributos e localização em disco

## **5) Gestão de Espaço de Disco (Disk Space Management)**

## **a) Dimensão do bloco (Qual será a melhor dimensão para os blocos ?)**

- Eficácia de leitura: relação entre o tempo de leitura e a informação efectivamente obtida do disco (blocos grandes)
	- ― aumenta com a dimensão do bloco
	- ― menor overhead de posicionamento em cada leitura
	- ― menor número de leituras necessárias para obter os dados
- Eficácia de ocupação: relação entre o espaço físico ocupado e o respectivo aproveitamento em termos de dados (blocos pequenos)
	- ― aumenta com a diminuição da dimensão do bloco
	- ― diminuição do desperdício devido ao ajuste da dimensão do ficheiro para um número fixo de blocos (blocos pequenos  $\rightarrow$  pouco desperdício)
- compromisso  $\rightarrow$  blocos de 2 KB
- **b) Controlo da lista de blocos livres → estrutura de dados de controlo dos blocos de disco não ocupados por ficheiros** 
	- Lista ligada (com o número de cada um dos blocos livres)
		- ― Criação de um ficheiro: obter 1ºs blocos da lista (dimensão do fich.) e retirá-los da lista
		- ― Remoção de um ficheiro: acrescentar os respectivos blocos à lista
		- ― método simples, mas dispersão dos ficheiros por vários blocos não contíguos
		- ― dimensão da lista poderá ser bastante grande se o disco estiver pouco ocupado
	- Bitmap (sequência com um número de bits igual ao número de blocos)
		- ― bit a "0" significa bloco livre ; bit a "1" significa bloco ocupado
- ― dimensão fixa e quase sempre menor que com lista (excepto disco quase cheio)
- ― facilita a procura de blocos contíguos/próximos (procurar 0's contíguos no bitmap)
- apontadores mantidos na memória para gestão rápida de ficheiros temporários

# **c) Quotas de Disco (Disk Quotas)**

- em SOs multi-utilizador, administrador atribui a cada utilizador uma porção de blocos
- tabela "Open File"  $\rightarrow$  utilizador abre ficheiro  $\rightarrow$  tabela contém atributos e endereços de disco  $\rightarrow$  aumento no ficheiro  $\rightarrow$  tabela aumenta a quota do dono
- tabela de quota  $\rightarrow$  contém dados gerais sobre a quota de um determinado utilizador ― soft limit: limite k pode ser excedido, mas utilizador recebe avisa para libertar espaço
- ― hard limit: limite k não pode ser excedido

# **6) Fiabilidade dos Sistemas de Ficheiros (File System Reliability)**

# **a) Backups**

- Problemas essenciais:
	- ― recuperação de desastre (crash, fogo, etc)
	- ― recuperação de estupidez (recycle bin)
- Evitam-se geralmente backups de:
	- ― Programas (pois podem-se reinstalar)
	- ― Ficheiros que modelizam dispositivos I/O (ex: directoria /dev)
- backup incremental → apenas as alterações desde o backup anterior (1º backup completo)
- $\bullet$  backup físico  $\rightarrow$  cópia igual ao disco (bloco por bloco)
	- ― Vantagens: (1) fácil de programar e de implementar; (2) rápido
	- ― Desvantagens: (1) copia blocos vazios/danificados; (2) backup incremental impossível
- backup lógico → inicia na directoria raíz e copia uma directoria de cada vez com todos os seus ficheiros → mantém-se a ordem lógica
- Algoritmo de Backup (Fases …):
	- 1. marca i-node de ficheiros modificados e marca todas as directorias
	- 2. desmarca directoria k não contêm ficheiros modificados
	- 3. verifica ordem numérica dos i-nodes e faz o backup de todas as directorias marcadas
	- 4. faz o backup de todos os ficheiros marcados
- Questões importantes (backup & restauro):
	- ― lista dos blocos livres tem k ser reconstruida a cada restauro
	- ― restaurar links → evitar cópias do mesmo ficheiro
- **b) Consistência de Sistemas de Ficheiros** 
	- quando ocorre um crash, pode haver inconsistências
	- reinício após crash → verificação de inconsistências e reparação (ex: fsck, scandisk)
		- $-1<sup>⁡</sup>$  contagem  $\rightarrow$  qtas vezes é k 1 bloco está presente num ficheiro?
		- 2ª contagem  $\rightarrow$  qtas vezes é k 1 bloco está presente na lista (bitmap) de blocos livres?
		- $-$  2 zéros → missing block → reportado como bloco livre
		- obter um "2" na lista de blocos livre  $\rightarrow$  reconstruir adequadamente a lista
		- obter um "2" na lista de blocos em uso  $\rightarrow$  criar cópia do bloco
	- efectuar a mesma verificação para as directorias (verificar links)

# **7) Desempenho de Sistemas de Ficheiros (File System Performance)**

# **a) Caching**

- leitura de um ficheiro  $\rightarrow$  carregar bloco no cache  $\rightarrow$  leitura
- manter alguns blocos no cache  $\rightarrow$  acesso + rápido
- referências de cache não frequentes  $\rightarrow$  alg. LRU modificado
- Factores novos do alg. LRU modificado:
- ― o bloco vai ser usado em breve? → divisão em categorias de blocos
- ― o bloco é essencial à consistência do SF? → escrever bloco imediatamente no disco
- UNIX  $\rightarrow$  chamada ao sistema "update"  $\rightarrow$  grava todos os 30s  $\rightarrow$  crashes afectam pouco
- **b) Leitura antecipada (Block Read Ahead)** 
	- leitura e caching, por antecipação, de vários blocos
	- vantajoso para acesso sequencial
	- bit de acesso (sequencial/aleatório)
- **c) Armazenamento contíguo (Reducing Disk Arm Motion)** 
	- objectivo  $\rightarrow$  tentar reduzir o tempo de overhead relativo ao posicionamento no disco
		- ― tentar colocar o ficheiro em blocos de disco contíguos
	- ― dividir disco em grupo de cilindro cada um com os seus próprios i-nodes
- **8) Sistemas de Ficheiros LFS (Log-Structured File Systems)** 
	- Com CPUs mais rápidas e memórias maiores
		- ― caches de disco podem também ser grandes
		- ― número maior de pedidos pode ser resolvido pela cache
		- ― maior parte de acessos a disco será para escritas
	- LFS (Log-structured File System) organiza o disco como se fosse um log
		- ― escritas são guardadas em memória (buffered)
		- ― escreve periodicamente no fim do log
		- ― i-nodes, blocos de dados, diretórios etc estão todos misturados ocupando um segmento
		- ― abrir ficheiro → localizar i-node → encontrar blocos

#### **4.4. Exemplos de Sistemas de Ficheiros**

- **1) Sistemas de Ficheiros de CD-ROM** 
	- **a) Sistema de Ficheiros ISO9660** 
		- objectivo: tornar CD-ROMs legíveis em todos os computadores
		- sem cilindros  $\rightarrow$  uma única espiral contínua
		- todo o CD-ROM começa com 16 blocos a serem geridos pelo fabricante (bootstrap, etc)
		- 1 bloco  $\rightarrow$  primary volume descriptor  $\rightarrow$  informação geral, identificadores, dimensão dos blocos, localização da directoria raíz, etc
		- Formato de uma entrada de directoria:
			- ― comprimento da entrada de directoria
			- ― localização do ficheiro (bloco inicial)
			- ― dimensão do ficheiro
			- ― data e hora (da gravação)
			- ― flags
			- ― interleaving
			- ― nº do CD-ROM em k o ficheiro está localizado
			- ― dimensão do nome do ficheiro
			- ― nome do ficheiro → nome base (8) + extensão (3) → limitações MS-DOS
			- ― padding
			- ― System use
			- Três Níveis (Three Levels)
				- ― Level 1: limitação de nomes 8(+3) caracteres
				- ― Level 2: aumenta comprimento a 31car., mas mesmo conjunto de caracteres
				- ― Level 3: blocos não têm k ser contíguos

#### **b) Extensões Rock Ridge (UNIX)**

- $\bullet$  PX  $\rightarrow$  bits de protecção (rwxrwxrwx)
- PN → permite representação de dispositivos no CD-ROM (directoria /dev)
- SL → ligações simbólicas k podem referir ficheiros de outro SF
- NM  $\rightarrow$  permite nomes segundo as normas UNIX
- CL, PL, RE  $\rightarrow$  permite contornar limite de (sub)directorias (8)
- TF  $\rightarrow$  carimbos de tempo UNIX

#### **c) Extensões Joliet (Microsoft)**

- 1. longos nomes de ficheiros  $\rightarrow$  até 64 caracteres
- 2. set de caracteres Unicode  $\rightarrow$  útil para países com outros alfabetos
- 3. ultrapassar 8 níveis de directorias  $\rightarrow$  permite contornar limite de (sub)directorias (8)
- 4. nomes de directorias com extensões  $\rightarrow$  não serve para nada!!!

#### **2) Sistema de Ficheiros do MS-DOS**

- deriva do CP/M
- nomes: 8+3 caracteres (upper case)
- nº infinito de subdirectorias  $\rightarrow$  árvore  $\rightarrow$  sem ligações (só existem no UNIX)
- permite nomes absolutos & relativos e directorias de trabalho
- directorias têm dimensão variável MAS entradas de directoria têm dimensão fixa (32 bytes)
- Formato de uma entrada de directoria:
	- ― nome → 8 caracteres (8 bytes)
	- ― extensão → 3 caracteres (3 bytes)
	- $−$  atributos  $→$  bits: read-only, archived, hidden, system (1 byte)
	- ― resevado → inutilizado (10 bytes)
	- ― hora (time)
	- ― data
	- ― nº do 1º bloco
	- ― tamanho (size)
- MS-DOS usa FAT na memória
- **3) Sistema de Ficheiros do UNIX V7** 
	- deriva do MULTICS
	- hierarquia de directorias com ligações (links)
	- nomes com 14 caracteres em ASCII (excepto / e 0)
	- entrada de directoria  $\rightarrow$  nome (14 bytes) + nº do i-node (2 bytes)
	- $\bullet$  limite de ficheiros num SF  $\rightarrow$  64K
	- ficheiros grandes (i-node pequeno)  $\rightarrow$  single/double/triple indirect block(s)

#### **Tema 5 – INPUT/OUTPUT**

- **Uma das mais importantes funções do SO é controlar os dispositivos periféricos** 
	- ― Enviar comandos aos dispositivos
	- ― Receber/enviar dados
	- ― Aperceber-se das interrupções
	- ― Tratar erros
- ▶ O SO estabelece uma interface entre os dispositivos e o resto do sistema

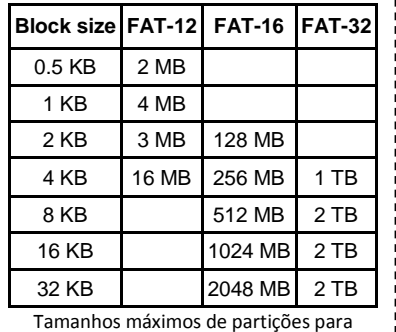

dimensões de blocos diferentes.

#### **5.1. Príncipios do Hardware de I/O**

## **1) Dispositivos I/O**

- Dispositivos orientados ao bloco (block devices):
	- ― Guardam a informação em blocos de dimensão fixa, cada um com o seu endereço
	- ― O acesso aos blocos é feito de forma independente uns dos outros
	- ― Exemplos: discos-rígidos, CD-ROMs
- Dispositvos orientados ao caracter (character devices):
	- ― Aceita ou entrega um conjunto contínuo de bytes (stream)
	- ― Exemplos: teclados, ratos, modems, impressoras
- Outros dispsitivos:
	- ― Relógio do sistema: apenas envia uma interrupção periodicamente

#### **2) Controladores de Dispositivos**

- Interface (em HW) que o dispositivo apresenta ao resto do sistema
- interface entre o exterior de um dispositivo e o seu funcionamento interno (def. Wikipedia)
- O controlador é geralmente constituído por:
	- ― Conjunto de registos programáveis
	- ― Conjunto de registos para dados (escrita/leitura)
	- ― Lógica de controlo
	- No fundo é um micro-processador, com ligações aos barramentos (buses) do sistema

## **3) "Memory-Mapped I/O"**

- O acesso aos dispositivos pode ser feito de duas formas:
	- → **Portos I/O** 
		- ― a cada registo dos diversos controladores é atribuído um número designado Porto I/O
		- ― o acesso é feito utilizando instruções em linguagem de baixo nível (habitualmente assembly: IN & OUT)
		- ― ex: IN → copia conteúdo do registo do controlador de periférico para um registo da CPU
		- ― espaço de I/O e de memória separados
	- → **Memory-mapped I/O** 
		- ― deste modo o acesso aos dispositivos é feito como se tratasse de um acesso à memória
		- ― cada registo do controlador é mapeado para uma posição de memória
		- ― uma escrita ou leitura nessa posição de memória corresponde na realidade a uma escrita/leitura no registo do controlador
		- ― espaço de I/O e de memória único
	- **Vantagens do "Memory-mapped I/O":** 
		- 1. registos de controlo são apenas variáveis  $\rightarrow$  driver programado em C (sem assembly)
		- 2. mecanismos de protecção desnecessários pk dispositivos são colocados cada um na sua página e assim não interferem uns com os outros  $\rightarrow$  manter apenas cuidado de não colocar espaço de endereçamento do registo de controlo num espaço de endereçamento virtual 3. instruções k referenciam memória também podem referenciar registos de controlo
	- **Desvantagens do "Memory-mapped I/O":** 
		- 1. caching pode tornar-se num desastre  $\rightarrow$  solução: HW deve poder desligar caching
		- 2. todas as referências à memória têm k ser verificadas (memória ou I/O)  $\rightarrow$  solução: durante o boot, identificar as regiões k NÃO são de memória e depois usar um filtro no chip PCI
- **4) Acesso Directo à Memória (Direct Memory Access (DMA))** 
	- DMA permite que os dispositivos transfiram dados sem sobrecarregar a CPU
- **leitura de disco "sem" DMA**: controlador lê blocos do disco e coloca-os no buffer interno → controlador faz computação e verificação dos blocos  $\rightarrow$  controlador causa interrupção  $\rightarrow$  SO lê blocos do buffer para a memória
- **leitura de disco "com" DMA**: CPU programa DMA (registos) → CPU ordena controlador do disco a fazer transf./comp./verif. dos blocos (buffer) → DMA dá início à transferência → controlador transfere do buffer para a memória  $\rightarrow$  controlador envia aviso (de fim) a DMA  $\rightarrow$  (loop: DMA verifica contador de bytes até este estar a 0)  $\rightarrow$  DMA interrompe CPU indicando o fim da transferência  $\rightarrow$  CPU não necessita de transferir nada, jà está tudo ne memória
- **Modos de operação dos "buses":** 
	- ― word-at-a-time mode: controlador DMA pede e recebe "bus" para transferir uma palavra, CPU espera **cycle stealing** → desvantagem: demasiados pedidos atrasam CPU
	- ― block mode: aquisição do "bus" para transferir várias palavras **burst mode** → vantagem: transfere + dados de uma vez → desvantagem: pode parar CPU por muito tempo
- **Razões de existência do buffer interno:** 
	- ― controlador faz verificação antes da transferência para a memória
	- ― controlador faz o trabalho ao seu ritmo, sem tempos críticos
- **Argumento contra DMA**: por vezes a CPU é tão rápida k faz o trabalho + depressa do k qdo espera pelo controlador DMA
- **5) Interrupções [Revisão] (Interruptions Revisited)** 
	- dispositivo I/O acaba o seu trabalho → causa interrupção enviando um sinal pelo seu "bus" até ao controlador de interrupções → se não houver interrupções pendentes, controlador processa a interrupção → controlador de interrupções coloca nº nas linhas de endereço para identificar o dispositivo I/O k requer atenção  $\rightarrow$  nº usado como indicador na tabela "vector de interrupções" para obter um novo program counter → interrupção é notificada (pode fazer-se outra)
	- Onde/Como guardar a imformação dos processos interrompidos?
		- ― em registos internos do SO → atrasos; possível perda de dados
		- ― na pilha (stack) → qual pilha?; pode calhar num fim de página e gerar uma falta de página
		- ― na pilha do núcleo → MN, invalidar MMU e TLB, recarregá-los atrasa CPU
	- Outros problemas:
		- ― CPUs são "pipelined" e "superscalar" → várias informações são interrompidas → não se sabe onde continuar após a interrupção
		- ― precise interrupt: interrupção k deixa a máquina num estado bem definido
		- ― Propriedades dos "precise interrupts":
			- 1. program counter é guardado num local conhecido
			- 2. todas as instruções antes da k está apontada estão executadas
			- 3. nenhuma instrução depois da k está apontada está executada
			- 4. o estado de execução de uma instrução apontada é conhecido
		- ― uma interrupção k não cumpre ests requisitos é um "imprecise interrupt"

## **5.2. Princípios do Software de I/O**

## **1) Objectivos do Software de I/O**

- Conceito chave na concepção de SW de I/O **Independência do Dispositivo**: possibilidade de usar o mesmo programa para vários (ou mesmo todos) os dispositivos I/O
- Nomeação uniforme: regras de nomeação de ficheiros independentes do dispositivo
- Mount/unmount: colocar dispositivo (floppy-disk) na hierarquia do SF
- Tratamento de erros: deve ser feito ao nível de HW (controlador), se possível
- Transferências síncronas/assíncronas: maioria assíncronas (interrupções)
- Buffering
- Dispositivos partilháveis/dedicados
- **Existem basicamente três formas diferentes de efectuar operações de I/O:** 
	- ― I/O programada
	- ― I/O por interrupções
	- ― I/O por DMA
- **2) I/O Programada** 
	- CPU efectua todo o trabalho de I/O, vai enviando/recebendo os dados dos dispositivos
	- após despachar cada dado, verifica se o periférico está pronto para continuar (espera activa)
	- Desvantagem: processador passa maior parte do tempo em espera activa

# **3) I/O por Interrupções**

- Com este modelo, o processador envia/recebe dados do periférico, mas depois pode-se dedicar a outro processo
- Entretanto quando o periférico está pronto para continuar, interrompe o processador
- Após a interrupção o processador envia/recebe mais dados e assim sucessivamente até a operação de I/O estar concluída
- Vantagem: Maior rendimento  $\rightarrow$  o processador pode-se ocupar de outros processos, enquanto não chega uma interrupção
- Desvantagem: As interrupções ocorrem com demasiada frequência

# **4) I/O por DMA**

- Semelhante a I/O programada, mas o controlador DMA substitui o processador
- O processador limita-se a dar as instruções necessárias ao controlador de DMA para iniciar a transferência de dados
- Quando o controlador termina a transferência de dados, notifica o processador através de uma interrupção
- Vantagem: Uma só interrupção após toda a operação de I/O terminar
- Desvantagem (só em alguns casos): Este esquema pode não funcionar se o periférico for demasiado rápido em relação ao controlador de DMA

# **5.3. Camadas de Software de I/O (I/O Software Layers)**

◆ O modelo de I/O para um sistema operativo, pode ser descrito por várias camadas funcionais

## **1) Tratamento de Interrupções (Interrupt Handlers)**

- Quando ocorre uma interrupção, o SO tem diversas tarefas a efectuar:
	- 1. Salvaguardar o conteúdo dos registos do processador
	- 2. Estabelecer um contexto para o procedimento de tratamento da interrupção (ISP)
	- 3. Enviar sinal de notificação ao controlador de interrupções (ou reactivá-las, se não existir controlador)
	- 4. Executar o procedimento de tratamento da interrupção (ISP)
	- 5. Escolher um novo processo para correr

## **2) Drivers dos Dispositivos (Device Drivers)**

- Código que permite o controlo de um dado dispositivo (contém o código para programação do controlador do dispositivo correspondente)
- Geralmente o fabricante do dispositivo fornece também o driver do mesmo
- drivers correrem em modo núcleo (modelo mais fácil de implementar)

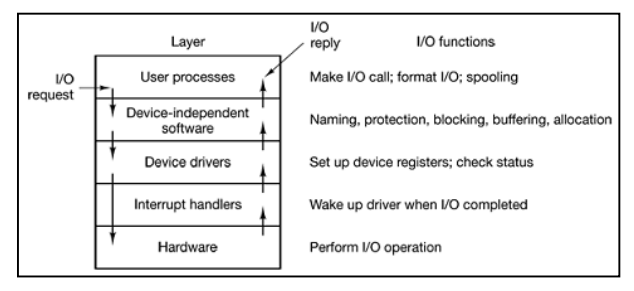

- drivers situados no fundo do SO  $\rightarrow$  por baixo de todo o resto
- SO tem k estar preparado para aceitar drivers  $\rightarrow$  interface dedicada aos dispositivos orientados aos blocos & outra interface para disp.o.aos caracteres  $\rightarrow$  cada uma com os seus procedimentos
- Em tempos idos, o código de específico para controlo de cada periférico era compilado juntamente com o núcleo do SO  $\rightarrow$  era rara a ligação de novos periféricos
- Actualmente SOs suportam o carregamento dinâmico de device drivers
- **Funções de um driver:** 
	- ― aceitar/tratar dos pedidos de leitura/escrita do SW independente dos dispositivos (DISW)
	- ― inicializar dispositivo
	- ― gerir energia (power) do dispositivo
- **Estrutura geral dos drivers (passos k efectuam):** 
	- ― verificar validade dos parâmetros de input
	- ― verificar se o dispositivo está a ser usado (pode ser necessário ligá-lo)
	- ― controlar dispositivo → sequência de comandos
	- ― enquanto controlador trabalha, driver espera (tempo longo) ou continua (tempo curto)
	- ― driver envia dados para DISW

#### **3) Software de I/O Independente dos Dispositivos (Device Independent I/O Software)**

- **a) Interface Uniforme para os Drivers dos Dispositivos**
	- Apresentar ao programador (utilizador) uma interface de acesso aos dispositivos sempre da mesma forma, independentemente do dispositivo
	- Exemplo: escrever num disco, disquete ou CD-RW sempre da mesma forma
	- Uniformizar os nomes pelos quais os dispositivos são referenciados pelo sistema

# **b) Buffering**

- sem buffering  $\rightarrow$  demasiadas interrupções
- buffering no espaço do utilizador  $\rightarrow$  buffer cheio  $\rightarrow$  falta de página
- buffering no núcleo + cópia para o esp.util.  $\rightarrow$  buffer a esvaziar, não há buffer no núcleo
- double buffering  $\rightarrow$  2 buffers do núcleo  $\rightarrow$  turnos
- buffering é importante no input "e" no output
- exemplo (envio de dados de A para B): userA-kernelA → kernelA-controllerA → controllerAcontrollerB (network) → controllerB-kernelB → kernelB-userB

#### **c) Reportar Erros (Error Reporting)**

- Efectuar o tratamento dos erros originados pelos dispositivos
- Classes de erros:
	- ― erros de programação → qdo 1 processo pede algo impossível
	- $−$  erros no próprio disp. I/O  $→$  ex: escrever num bloco danificado
- **d) Alocar e Libertar Dispositivos Dedicados (Allocating and Releasing Dedicated Devices)** 
	- dispositivos dedicados só podem ser utilizados por 1 processo de cada vez
	- abrir (alocar) e fechar (libertar) ficheiros especiais k representam os dispositivos
	- se dispositivo ocupado, pedido falha ou bloqueia (fica em fila de espera)
- **e) Dimensão de Blocos Independente dos Dispositivos (Independent-Device Block Size)** 
	- discos diferentes podem ter dimensões de sectores diferentes
	- cabe ao SO esconder esse facto e apresentar uma dimensão igual para todos

## **4) Software I/O do Espaço do Utilizador (User-Space I/O Software)**

- Chamadas ao sistema que iniciam as operações de I/O são normalmente organizadas em bibliotecas acessíveis ao utilizador (programador) → bibliotecas na directoria lib no Unix/Linux
- Spooling:
	- ― técnica para controlar o acesso a periféricos dedicados
- ― utilizadores diferentes podem utilizar o mesmo periférico dedicado, mas tem que ser à vez (ex: impressora)
- ― existe uma directoria especial (spooling directory) para onde os utilizadores enviam os documentos que pretendem imprimir
- ― um processo (daemon) do SO encarrega-se de ir despachando os documentos para a impressora, mas de uma forma ordenada (eventualmente com prioridades)

#### **5.4. Discos**

#### **1) Hardware de Discos**

> grande variedade de discos → úteis para memória secundária; armazenamento

#### **a) Discos Magnéticos**

- organizados em cilindros  $\rightarrow$  pistas (tracks)  $\rightarrow$  sectores
- discos simples  $\rightarrow$  apenas enviam sequência de bits  $\rightarrow$  controlador faz tudo
- discos IDE  $\rightarrow$  contêm microcontrolador k faz algum trabalho
- overlapped seeks: disco por fazer seek num local enquanto lê/escreve noutro
- qeometria especificada pelo driver pode ser diferente do formato físico do disco  $\rightarrow$ controlador faz esse mapeamento
- endereçamento lógico de blocos (logical block addressing)  $\rightarrow$  numeração consecutiva dos sectores sem olhar à geometria do disco

#### **b) RAID**

- $\overline{\phantom{a}}$  velocidade dos discos  $\rightarrow$  I/O paralelo  $\rightarrow$  novo dispositivo: RAID
- RAID  $\rightarrow$  caixa com vários discos
- substituir controlador de disco por controlador RAID
- dados distribuídos pelos discos  $\rightarrow$  permite operações paralelas
- **Organizações possíveis de RAID:** 
	- → **RAID level 0** 
		- ― disco dividido em faixas (stripes) de K sectores cada
		- ― striping → distribuição de dados por faixas
		- ― o desempenho do RAID é óptimo com pedidos grandes e mau qdo se requisita um sector de cada vez
		- ― falha num disco causa falha na transferência toda

#### → **RAID level 1**

- duplica os discos  $\rightarrow$  4 discos primários & 4 discos de backup
- ― desempenho de escrita é igual, mas desempenho de leitura duplica
- falha num disco  $→$  usa-se o backup

#### → **RAID level 2**

- ― baseado em palavras (word), baseado em bytes
- ― dividir cada byte num par de 4 bits e adicionar 3 bits de Hamming code, doa quais os bits 1, 2 e 4 são bits de paridade (parity bits)
- Hamming word  $\rightarrow$  7 bits  $\rightarrow$  7 drives
- ― Vantagens: throughput enorme; perder uma drive não é problemático (Hamming code repara)
- ― Desvantagem: drives têm k estar sincronizadas rotacionalmente

#### → **RAID level 3**

- ― versão simplificada de RAID level 2
- ― um único bit de paridade → são escritos na drive de paridade (parity drive)
- crash  $\rightarrow$  controlador mete bit a 0  $\rightarrow$  erro de paridade  $\rightarrow$  bit deve ser 1

#### → **RAID level 4**

- ― idêntico ao RAID level 0, mas com uma drive de paridade (faixa por faixa)
- ― Vantagem: drive de paridade trata erros de crash
- ― Desvantagem: pouco eficiente em pequenas actualizações

#### → **RAID level 5**

- ― baseado no level 4, mas bits de paridade estão distribuídos por todas as drives
- ― Vantagem: não sobrecarrega uma única drive de paridade
- ― Desvantagem: reconstituição de uma drive k sofre um crash é complicada

## **c) CD-ROM**

# - **CD (Compact Disc)**

- disco óptico desenvolvido em 1980 pela Philips & Sony
- gravação  $\rightarrow$  fazem-se buracos de 0.8 µm com um laser infravermelho de alta-potência num disco de vidro → faz-se um molde → injecta-se polycarbonato no molde → colocase uma camada fina de alumínio → CD pronto
- pits (buracos); lands (espaços sem buracos)
- reprodução → laser de luz infravermelha → comprimento de onda das reflexões determinam pits/lands
- transição pit/land 1 ; ausência de transição 0
- uma única espiral contígua
- velocidade constante de bits → velocidade de rotação ↘ conforme se vai para o exterior
- **CD-ROM** 
	- 1984  $\rightarrow$  guardar dadoa informáticos
	- usa Hamming codes
	- divisão em sectores
	- preambúlo (preamble) usado para procurar (seek)
	- sistema de ficheiros  $\rightarrow$  ISO 9660

## **d) CD-Recordables**

- graváveis a partir de gravadores de CD domésticos
- camada dourada & camada de dye
- dye  $\rightarrow$  fica com manchas qdo gravado  $\rightarrow$  reflexão na camada dourada impossível
- simula pits & lands
- CD-ROM XA  $\rightarrow$  gravação incremental  $\rightarrow$  ex: Kodak PhotoCD
- gravação incremental  $\rightarrow$  cada pista tem a sua própria VTOC
- bits têm k chegar a velocidade constante  $\rightarrow$  criação de uma imagem de CD  $\rightarrow$  lento

#### **e) CD-Rewritables**

- laser com 3 níveis de potência: gravar, apagar, ler
- **f) DVD** 
	- **Vantagens de discos ópticos sobre tapes para filmes:** 
		- $\rightarrow$  maior qualidade de imagem
		- $\rightarrow$  mais baratos
		- $\rightarrow$  duram + tempo
		- $\rightarrow$  ocupam menos espaço
		- $\rightarrow$  não necessitam de ser rebobinados
	- DVD (Digital Versatile Disk)  $\rightarrow$  para filmes
	- **Novidades em relação ao CD:** 
		- 1. pits menores
- 2. espiral mais apertada
- 3. laser vermelho (mais exacto)
- DVDs  $\rightarrow$  maior capacidade (4,7GB) e mais rápidos k CDs
- **Tipos de DVDs:** 
	- 1. Single-sided, single-layer (4.7 GB)
	- 2. Single-sided, dual-layer (8.5 GB)  $\rightarrow$  Philips & Sony
	- 3. Double-sided, single-layer (9.4 GB)  $\rightarrow$  Toshiba & Time Warner
	- 4. Double-sided, dual-layer (17 GB)

# **2) Formatação de Disco (Disk Formatting)**

- antes de utilizar um disco  $\rightarrow$  formatação de baixo nível  $\rightarrow$  criação dos sectores (preamble)
- preamble → indica início de um sector, nº de cilindro, nº de sector, etc
- ECC → informação redundante → recuperação de erros de leitura
- alguns sectores adicionais para substituir sectores danificados
- cilinder skew  $\rightarrow$  posição do sector 0 é diferente de pista para pista  $\rightarrow \rightarrow$  desempenho  $\rightarrow$ permite leitura contínua de múltiplas pistas
- formatação de baixo nível reduz capacidade do disco (até 20%)
- single interleaving  $\rightarrow$  numeração dos sectores: 1,x,2,x,3,x,4,...
- double interleaving  $\rightarrow$  numeração dos sectores: 1,x,x,2,x,x,3,x,x,4,...
- form.BN  $\rightarrow$  partições
- sector  $0 \rightarrow$  master boot record
- formatação de alto nível  $\rightarrow$  criação: bloco de boot, directoria raíz, SF vazio, etc
- **3) Algoritmos de Escalonamento do Braço do Disco (Disk Arm Scheduling Algorithms)** 
	- **Factores que determinam a velocidade de um disco:** 
		- 1. tempo de busca (seek time)
		- 2. demora de rotação (ratational delay)
		- 3. tempo de transferência
	- seek é o k reduz mais a velocidade do disco
	- **Possíveis algoritmos:** 
		- $-$  FCFS (Forst-Come First-Served)  $\rightarrow$  fraco desempenho
		- SSF (Shortest Seek First)  $\rightarrow$  serviço pobre nos pedidos situados longe do meio
		- ― Algoritmo do Elevador UP até último pedido → DOWN até último pedido → etc
		- Algoritmo do Elevador Modificado → UP até último → início → UP até último → etc
	- se seek é mto + rápido k rotational delay  $\rightarrow$  ordenar pedidos por nº de sector de forma a serem executados qdo sector seguinte passa por baixo do leitor (head), mesmo k mova o braço
	- controlador costuma ler múltiplos sectores da mesma pista em cache
	- cache do controlador costuma conter ficheiros não requisitados, mas k foram guardados pk passaram debaixo do leitor (head) ≠ cache da memória

## **4) Tratamento de Erros (Error Handling)**

- **Como/Onde lidar com os blocos danificados (bad blocks)?** 
	- $\rightarrow$  no controlador  $\rightarrow$  bad blocks colocados em blocos de reserva
		- apenas substituir  $\rightarrow$  1,2,3,x,5,6,7,4
		- substituir e remapear tudo → 1,2,3,x,4,5,6,7
	- $\rightarrow$  no SO
		- ― faz a mesma coisa, mas em termos de SW, usa tabela de remapeamento
	- ― mantem lista com blocos danificados para evitar k apareçam na lista de blocos livres
	- programas de backup não devem copiar blocos danificados
- erros de seek → recalibrar braço (arm)

## **5) Armazenamento Estável (Stable Storage)**

- stable storage  $\rightarrow$  sistema k ou escreve os dados correctamente ou não faz nada mantendo intactos os dados existentes → implementado em SW
- Escrita-estável: primeiro escrever um bloco na unidade 1 e em seguida ler o mesmo dado de volta para verificar se ele foi escrito correctamente
- Leitura-estável: Lê o primeiro bloco da unidade 1. Se essa unidade produz um ECC incorrecto, a leitura é tentada novamente n vezes.

#### **5.5. Relógios (Clocks)**

- essenciais para o funcionamento de qualquer sistema multiprogramado
- > mantêm a hora do dia e evitam que um processo monopolize a CPU
- **1) Hardware do Relógio** 
	- contruído a partir de 3 componentes: oscilador de cristal, contador, registo de apoio
	- contador decrementado a cada pulsação
	- $\bullet$  qdo contador=0  $\rightarrow$  interrupção
	- **Modos de operação:** 
		- ― one-shot mode → processo de contagem só é accionado por SW
		- ― square-shot mode → após atingir o zero e causar a interrupção, o registo de apoio é automaticamente copiado para dentro do contador e o processo todo é repetido  $\rightarrow$ interrupções periódicas  $\rightarrow$  clock ticks
	- Para evitar a perda do horário actual quando a energia do computador é desligada, a maioria dos computadores tem um relógio de segurança mantido por uma bateria
- **2) Software do Relógio** 
	- **Obrigações exactas do driver do relógio:** 
		- 1. Manter a hora do dia  $\rightarrow$  incremento do contador em cada tique do relógio
			- ― usando um contador de 64 bits
			- ― manter o tempo em segundos (≠ tiques)
			- ― contagem em tiques desde k o PC foi ligado (adiciona-se tempo guardado)
		- 2. Evitar que um processo monopolize a CPU  $\rightarrow$  escalonador inicializa o contador com o valor do quantum do processo em tiques de relógio
		- 3. Contabilizar o uso da CPU → uso de um temporizador secundário
		- 4. Tratar a chamada ao sistema alarm feita pelos processos do utilizador
		- 5. Fornecer temporizadores watchdog para partes do próprio sistema
		- 6. Gerar o perfil da execução, da monitorização e das colheitas de estatísticas
	- watchdog timers  $\rightarrow$  exemplo do floppy disk a ser ligado
- **3) Temporizadores por Software (Soft Timers)** 
	- A maioria dos computadores tem um segundo relógio programável, que pode ser ajustado para causar interrupções em qualquer taxa que um programa precisar. Os temporizadores por software evitam interrupções.